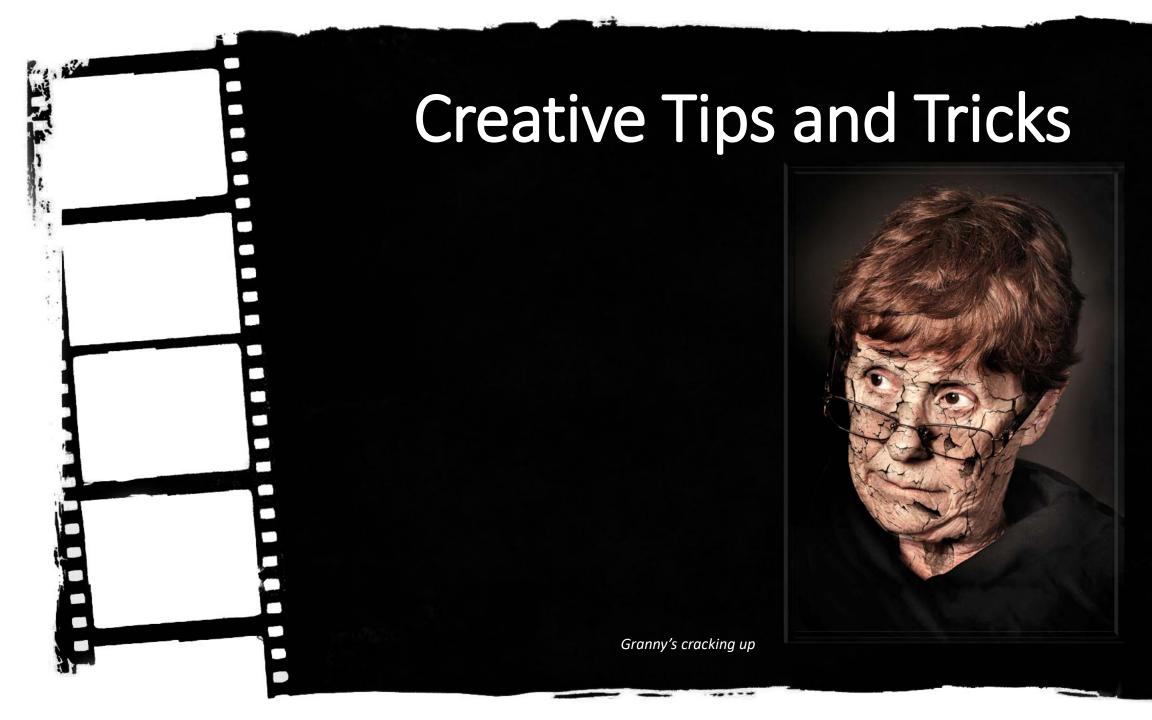

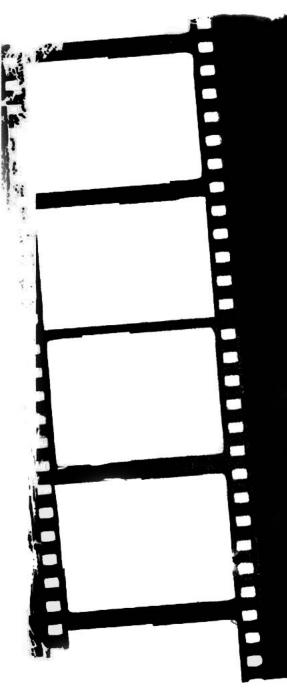

## Why we take images

The world of reality has its limits; the world of imagination is boundless. Jean-Jacques Rousseau

Photographs are a record of a time and place they capture a moment in time.

An image of a child blowing out the candles at a birthday party is a great memory and worth preserving but it only means something to the people involved. It is a record of the event.

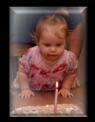

# Creating an Image

A Creative image can be created in camera, the photographer needs to look at the subject in a different way and use different techniques to show the subject in a way not normally seen.

These techniques may involve:

- Using shutter speed to control movement
- Using aperture to control depth of field
- Using different lenses and lens effects
- Using lighting effects
- Using additional props
- Using add on equipment

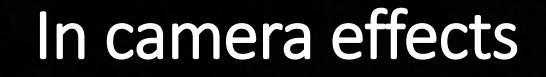

Moving the camera vertically with a slow shutter speed to create vertical motion blur

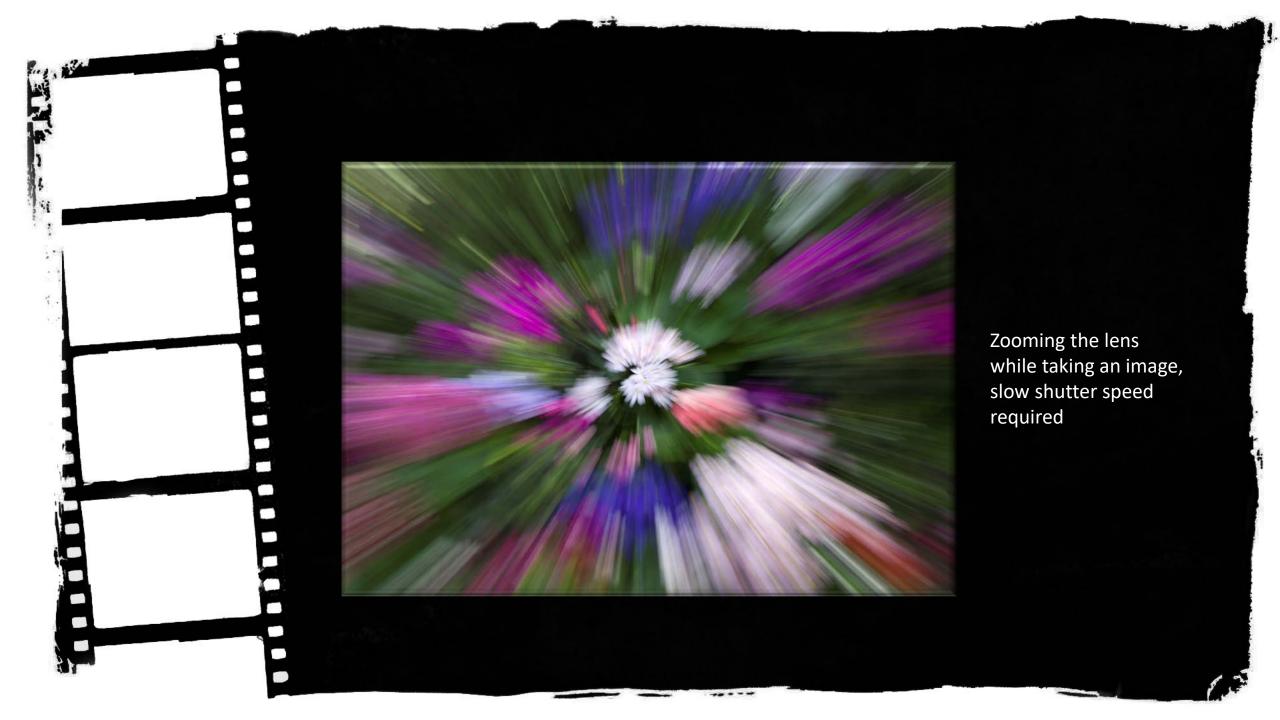

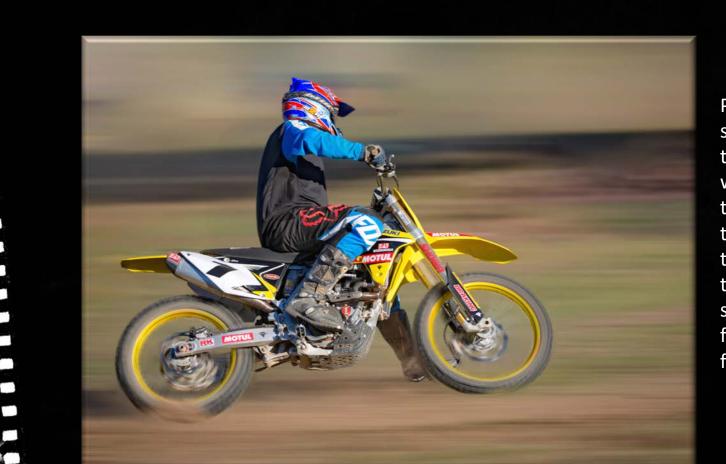

Panning a moving subject requires you to focus on the point where you will take the image, then move the camera to follow the subject pressing the shutter when the subject comes into the focus spot, then follow through

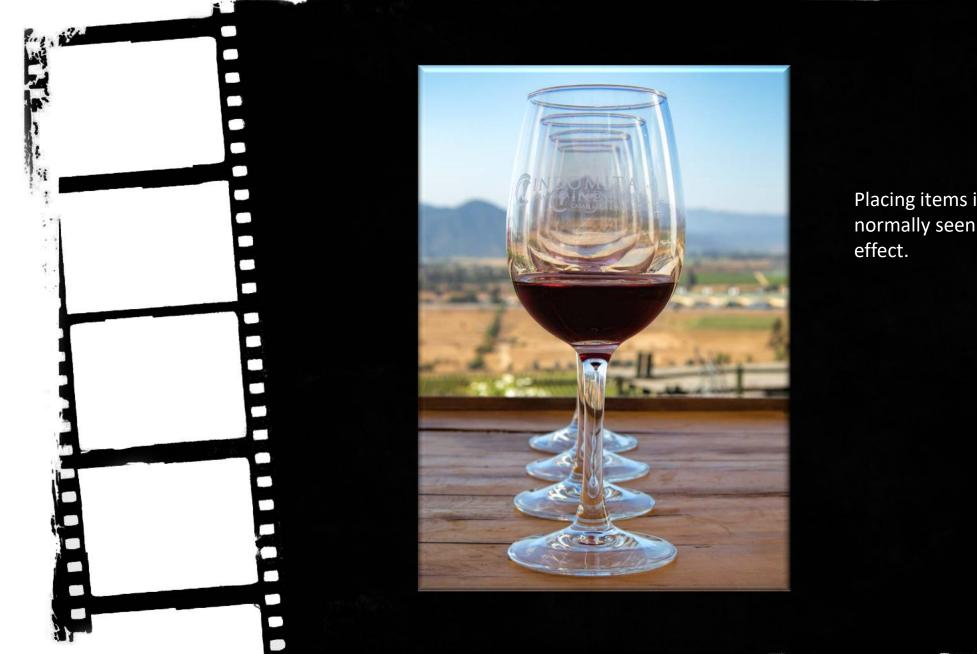

Placing items in a pattern that is not normally seen creates an interesting effect.

## Using different Lenses

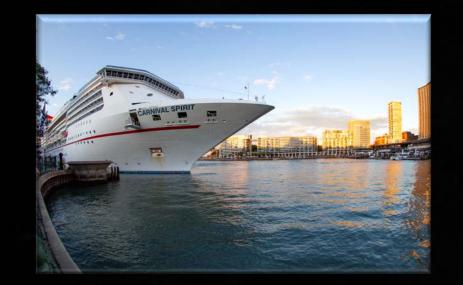

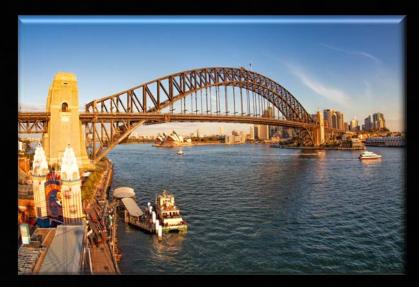

A fisheye lens shows a really wide view and distorts the image

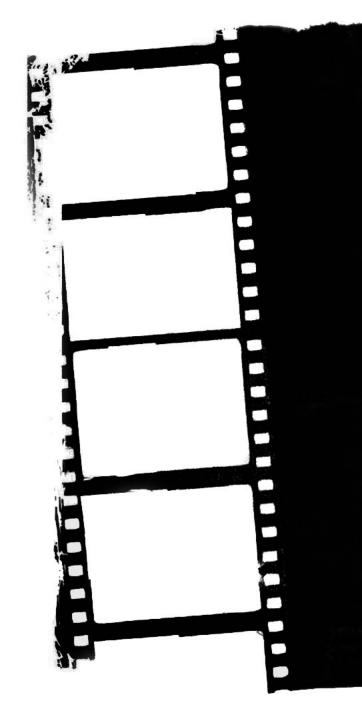

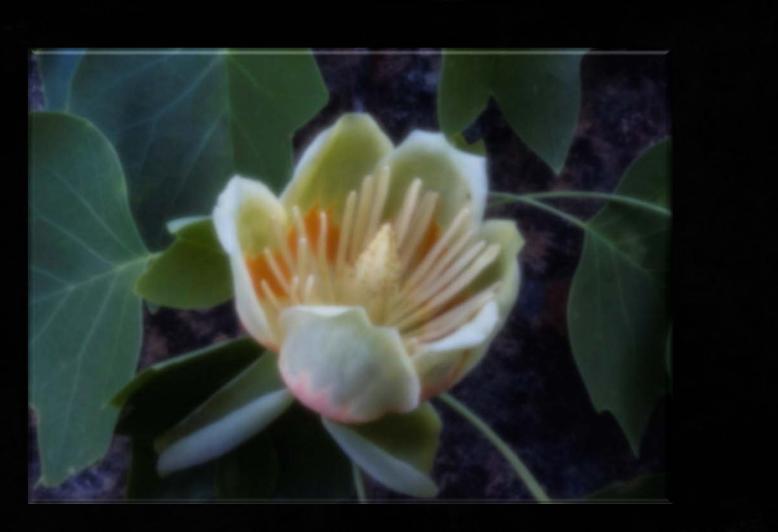

A pinhole lens effect gives a soft dreamy feel

## Lighting Effects

A slow shutter speed of half a second was used while the model moved, strobe studio light was used to light the model

### Using additional Props

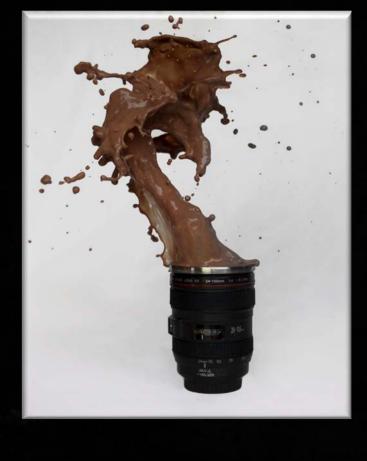

This image involved setting the scene then dropping an object into the coffee cup.

A flash was needed to freeze the action.

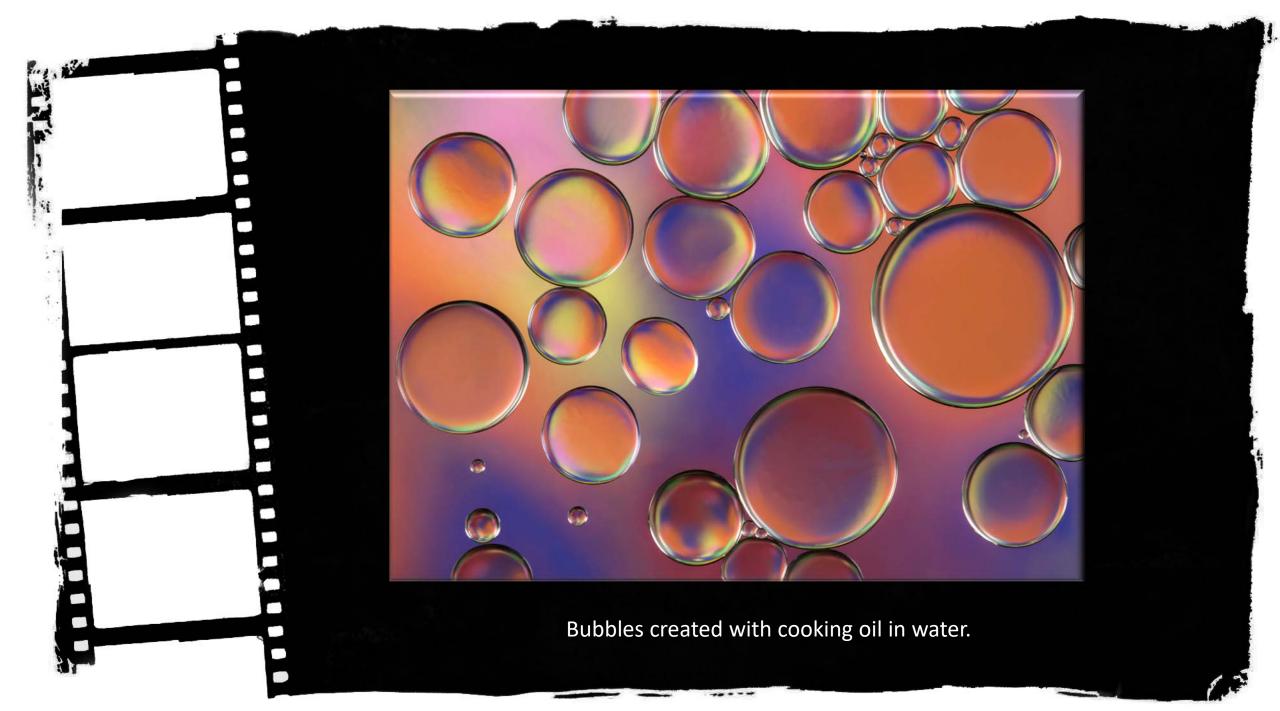

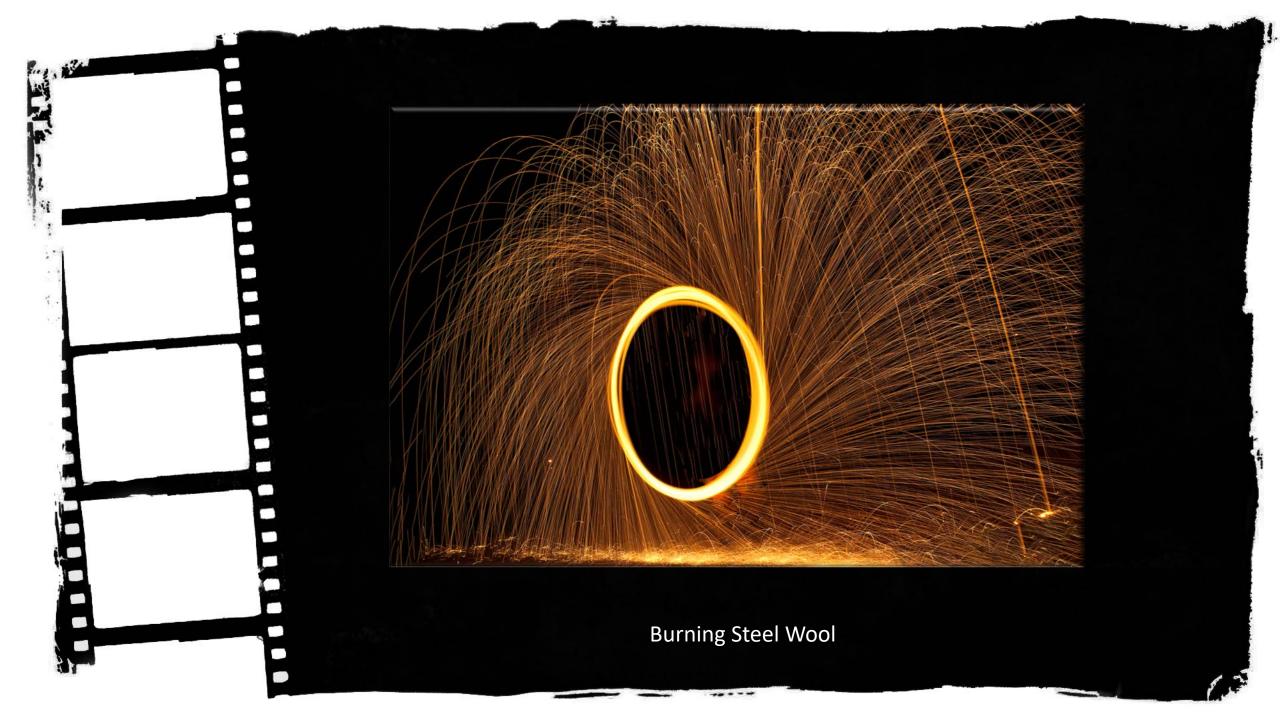

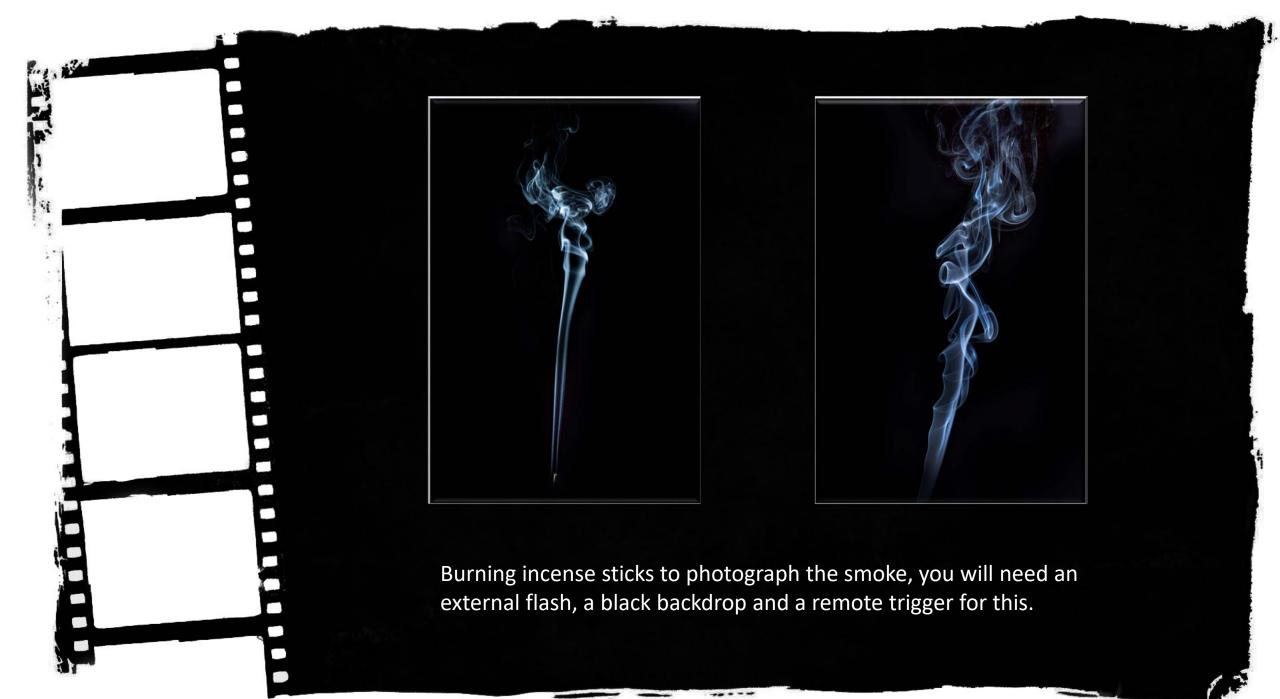

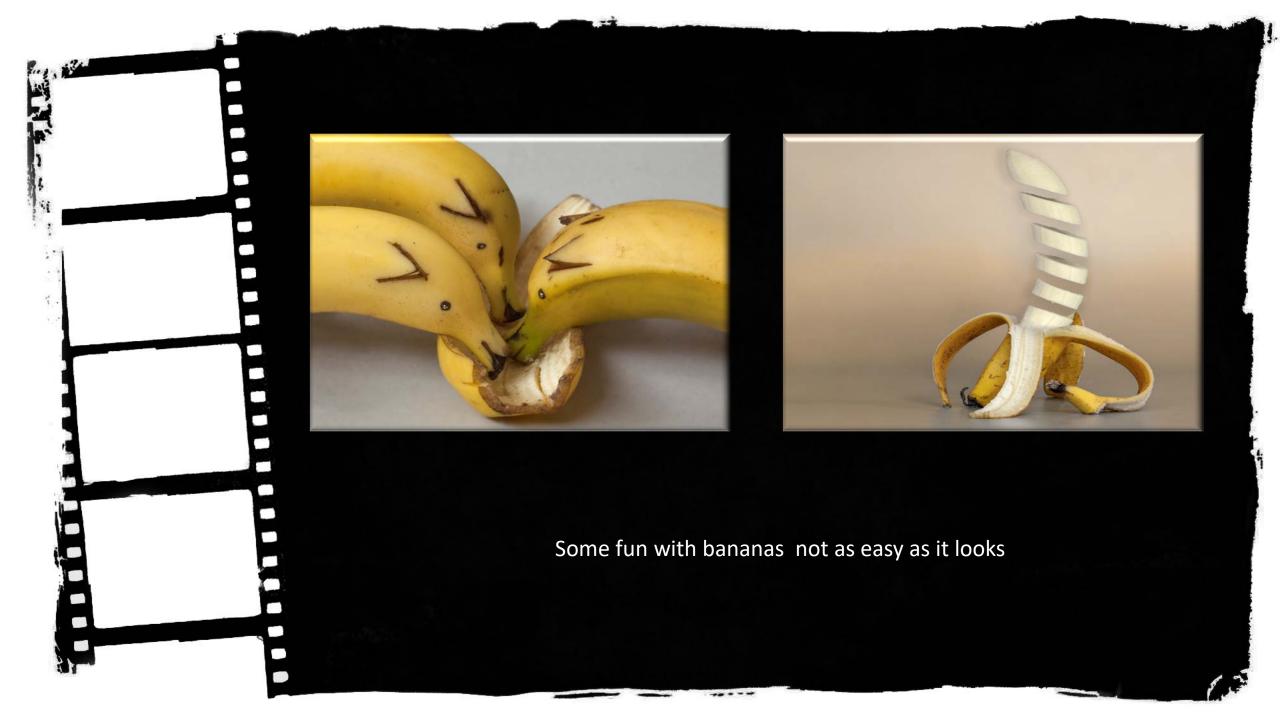

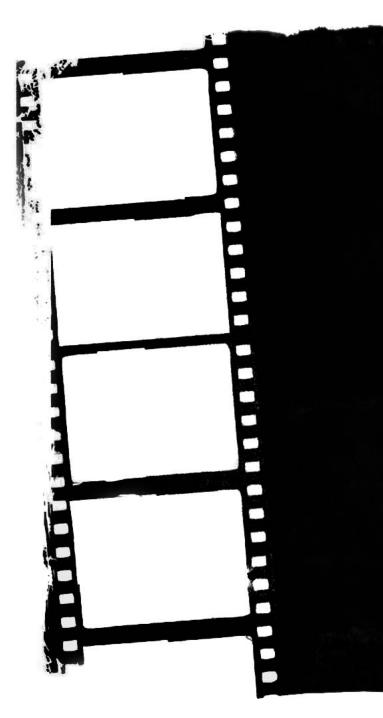

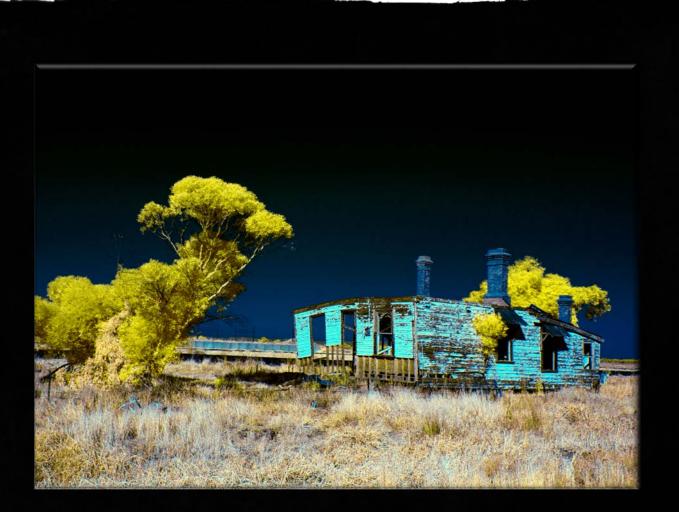

Infrared image these can be taken with a filter attached to the lens or a camera converted to take infrared image.

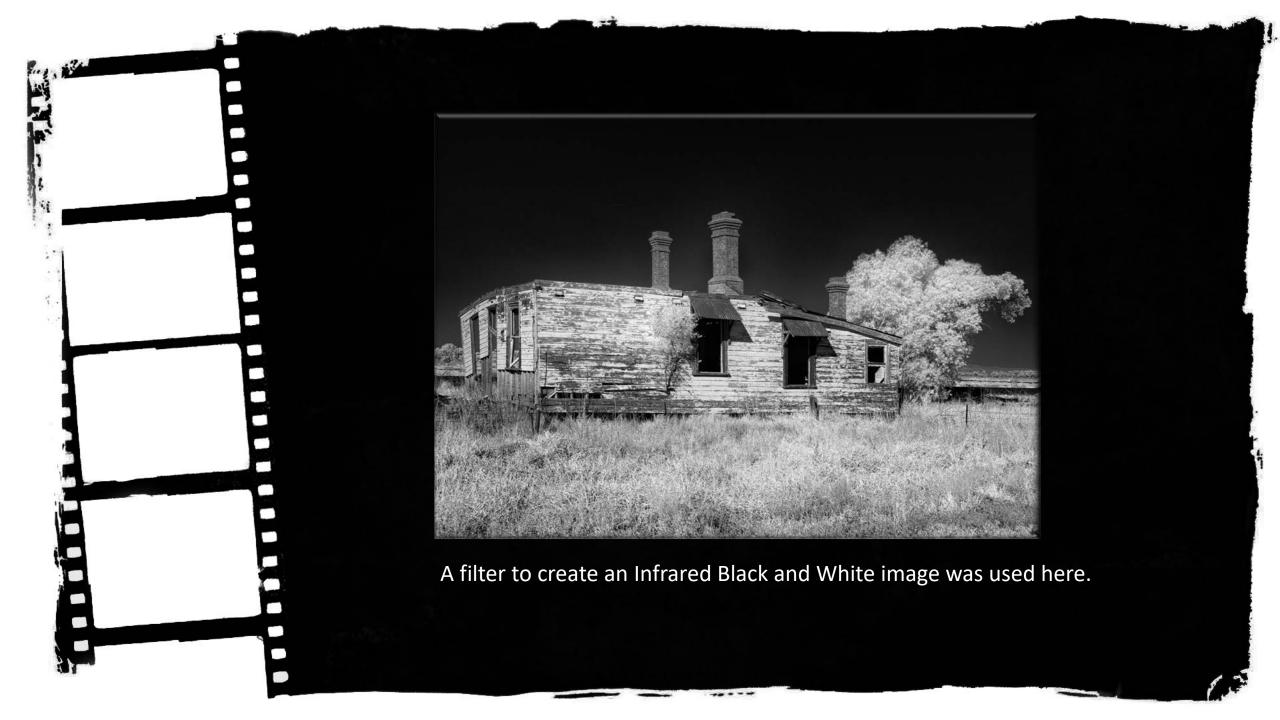

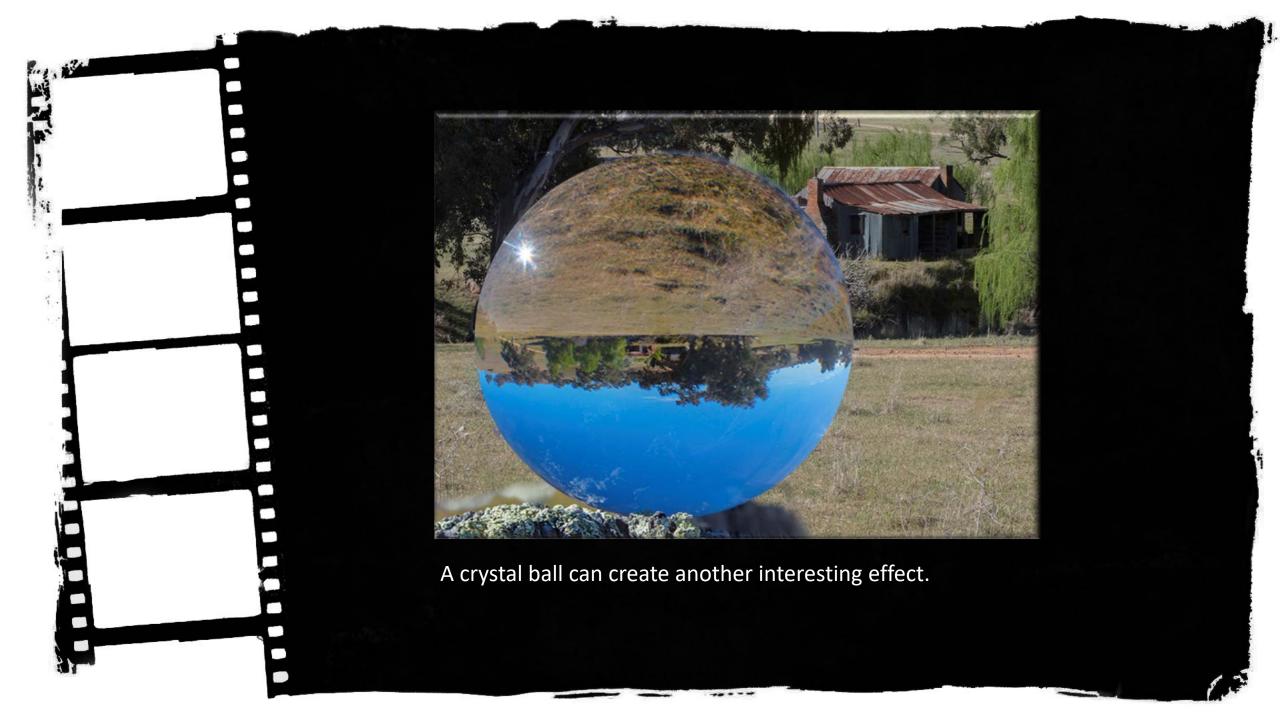

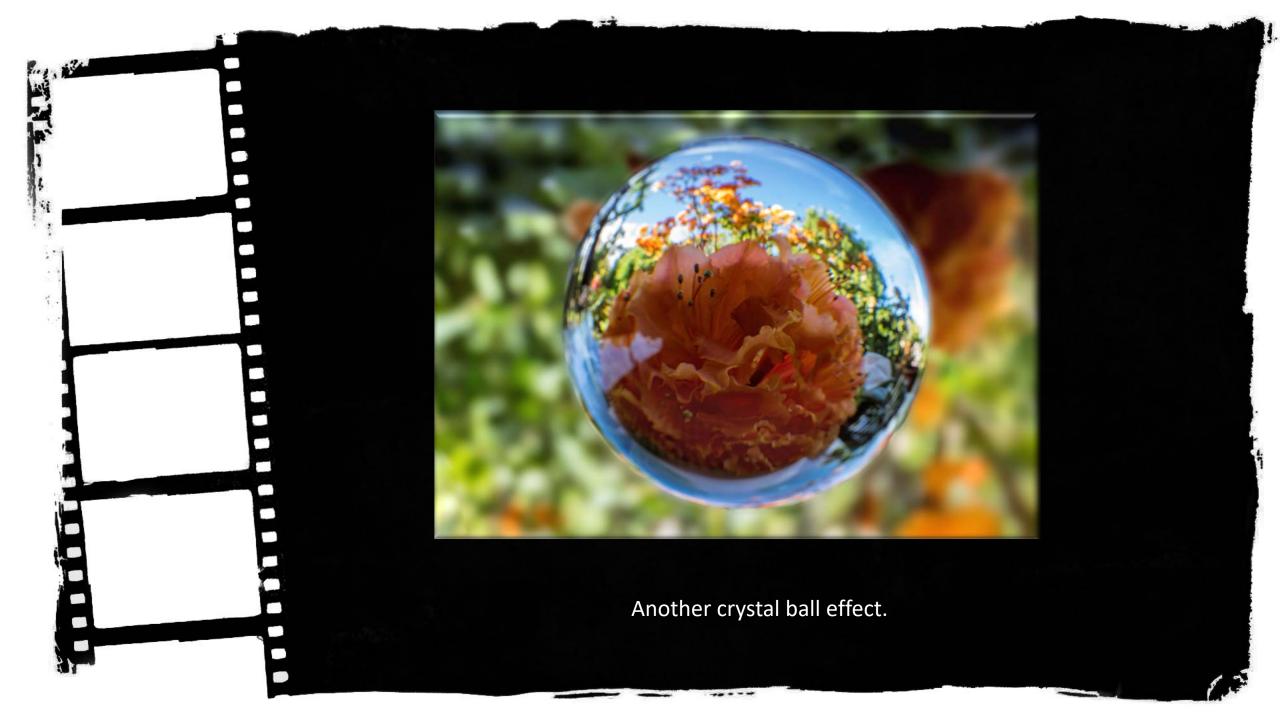

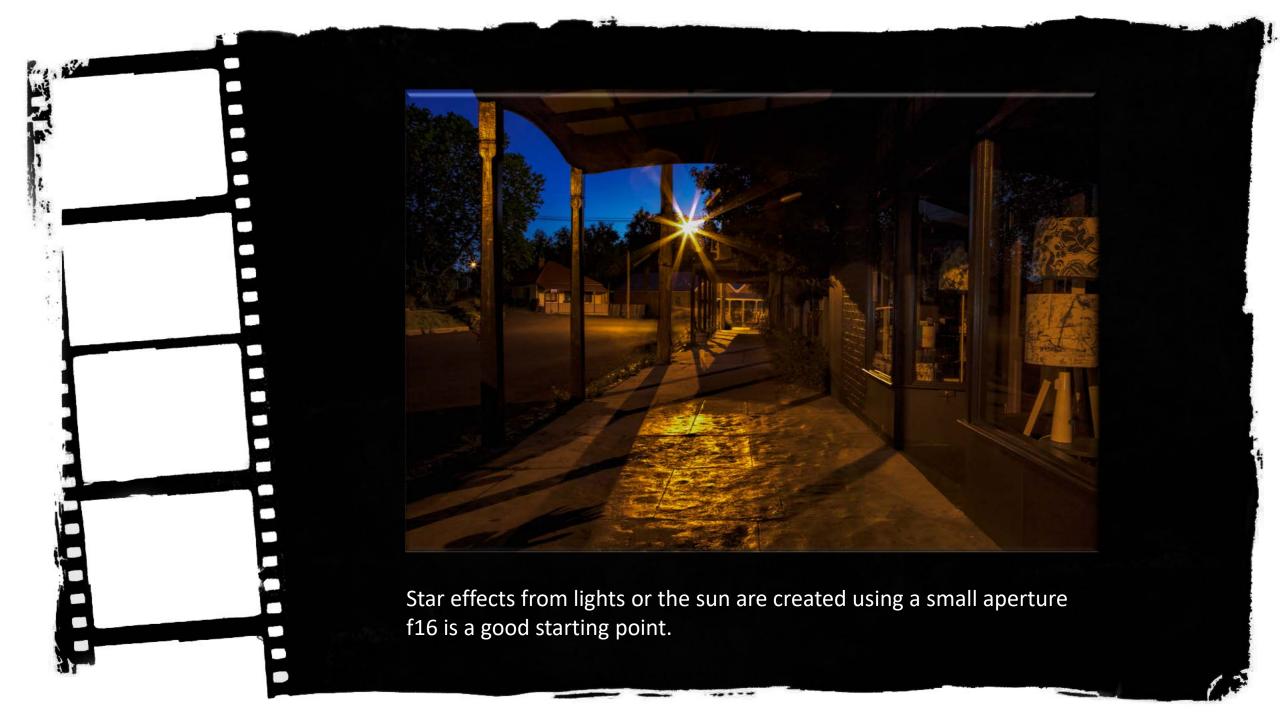

# Add on equipment

Filters, Triggers, Lighting effects, Beam Breakers and many other items are available to assist the photographer in creative imagery.

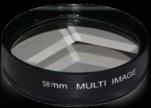

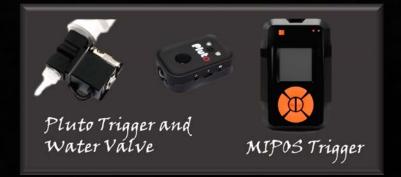

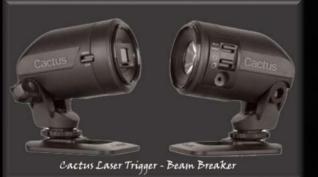

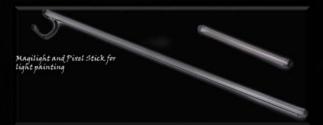

## Digitally manipulated images

#### A definition of creative photography

Creative photography is an extension of conventional photography into creative art. Its purpose is to stimulate creative thoughts and encourage experimentation with new ideas going beyond a simple photograph. There should be significant photographic content.

It can be a collage or a montage. The final result must be all the photographer's own work including the original image.

Extract from Northside Creative Photography Club definitions

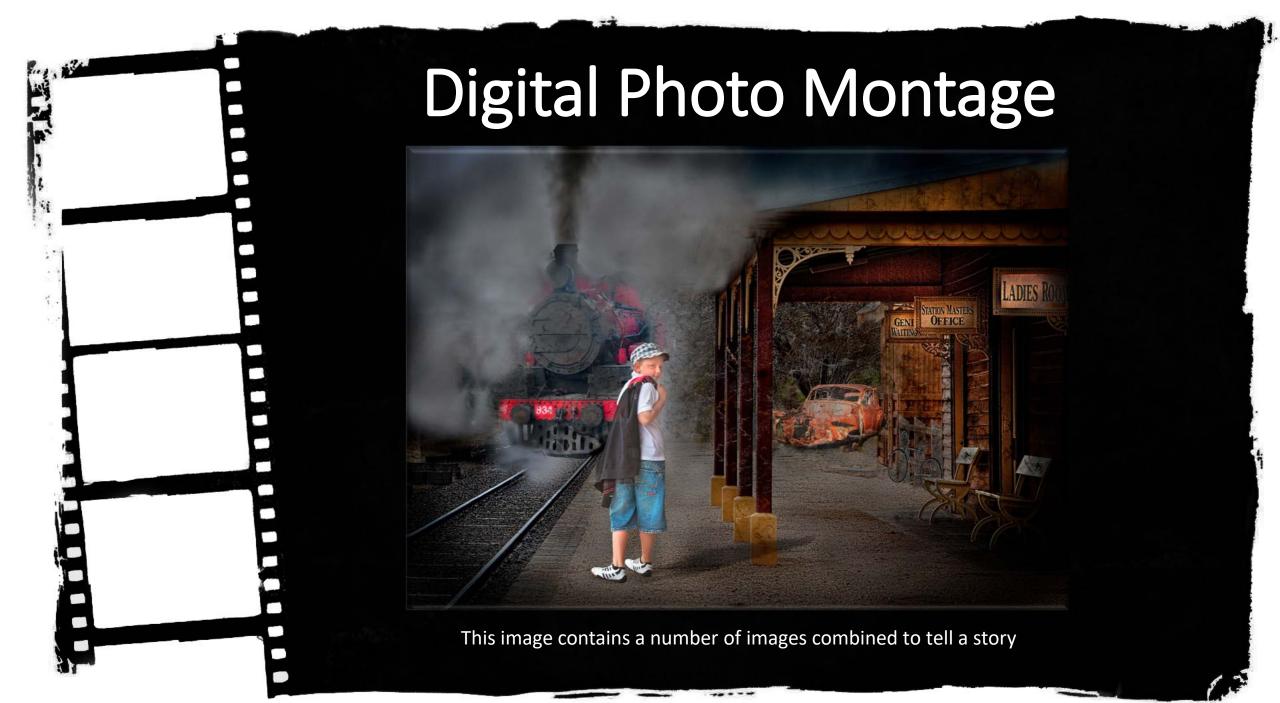

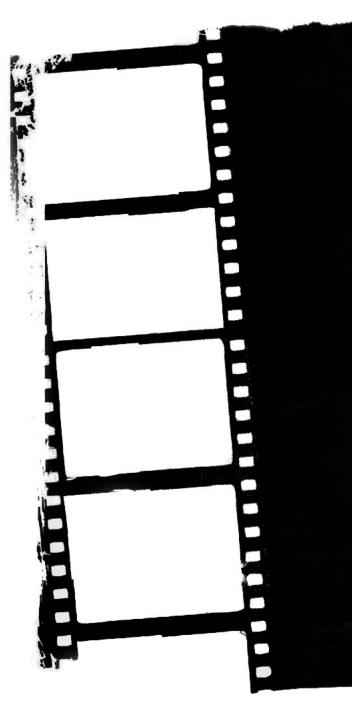

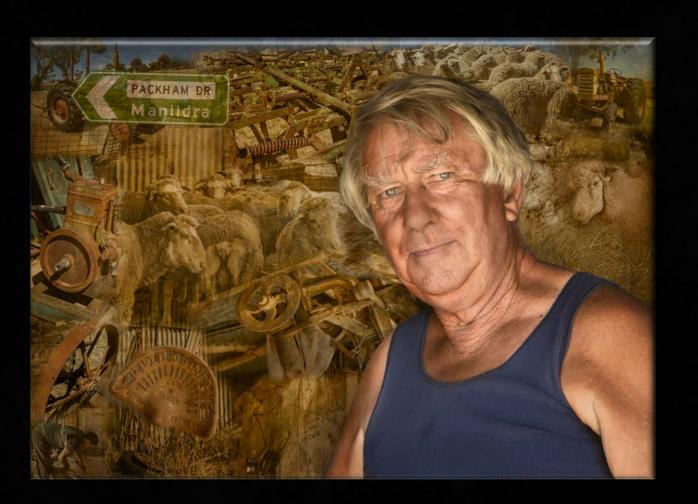

This montage was created for an exhibition Paddock to Plate.

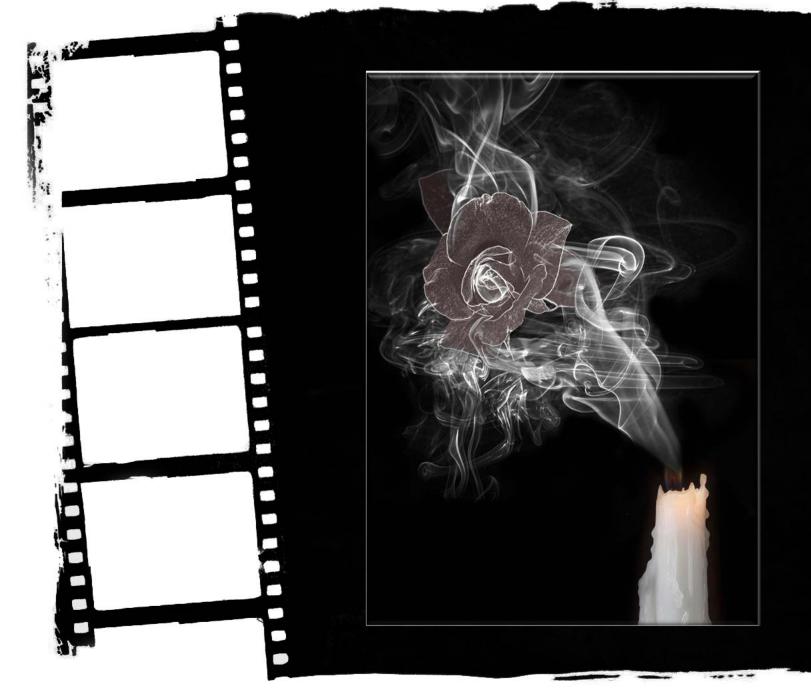

A number of the previous smoke images combined with a rose and candle to create this image.

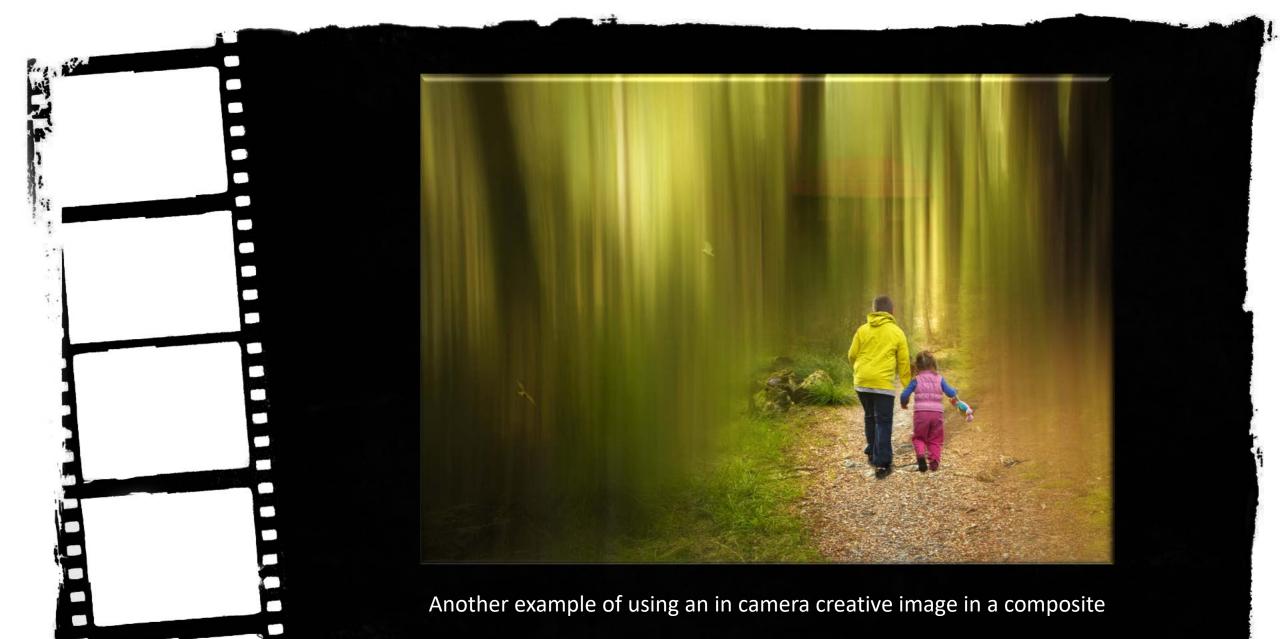

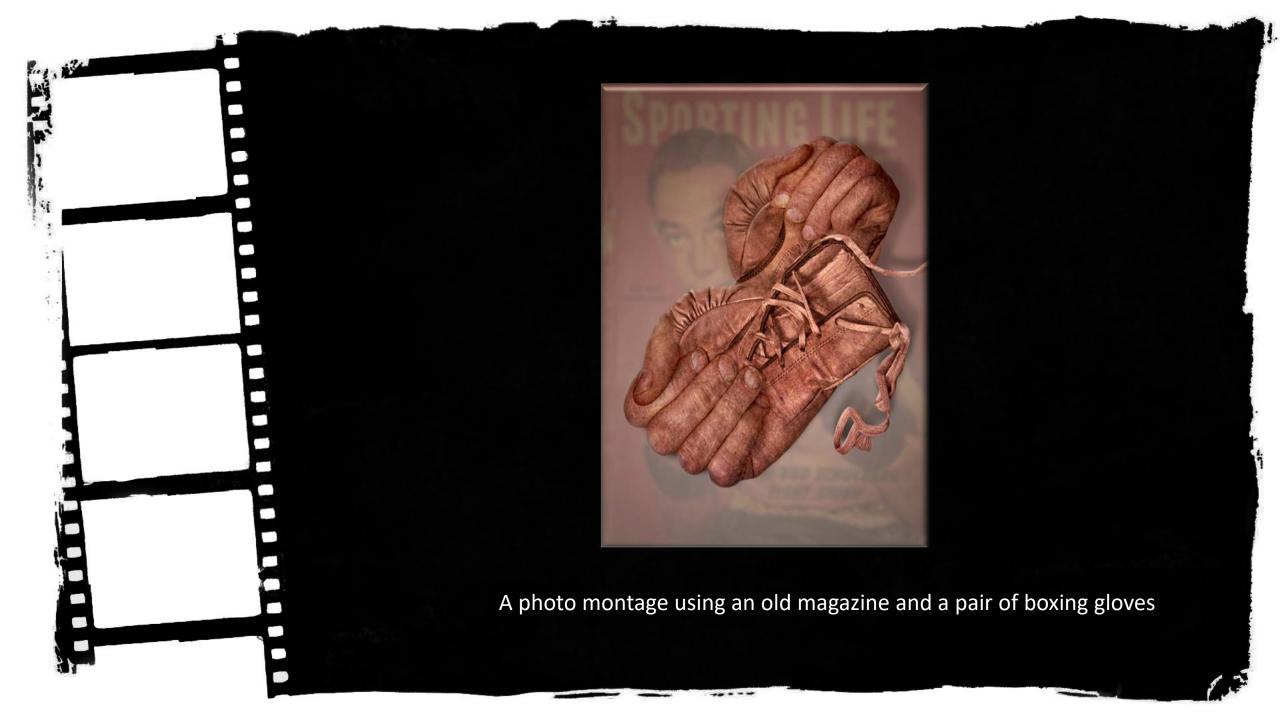

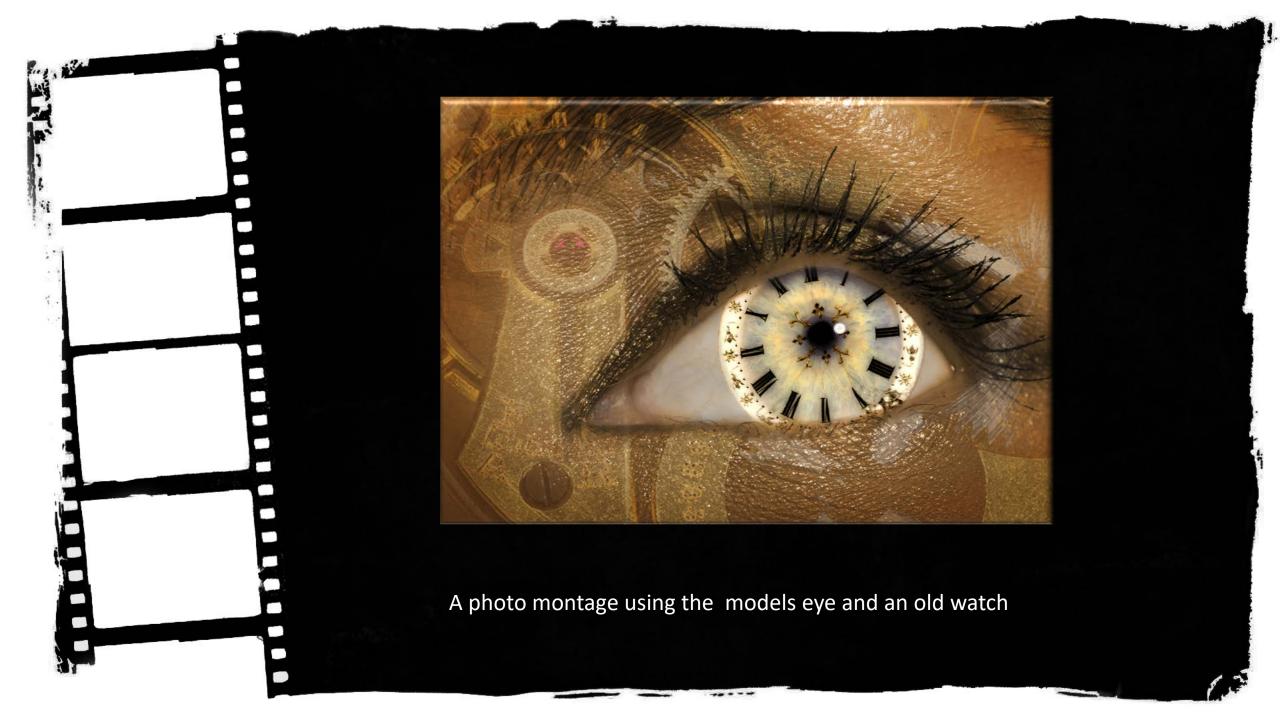

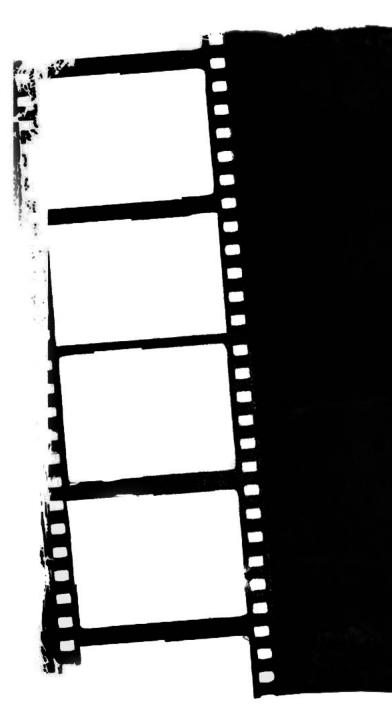

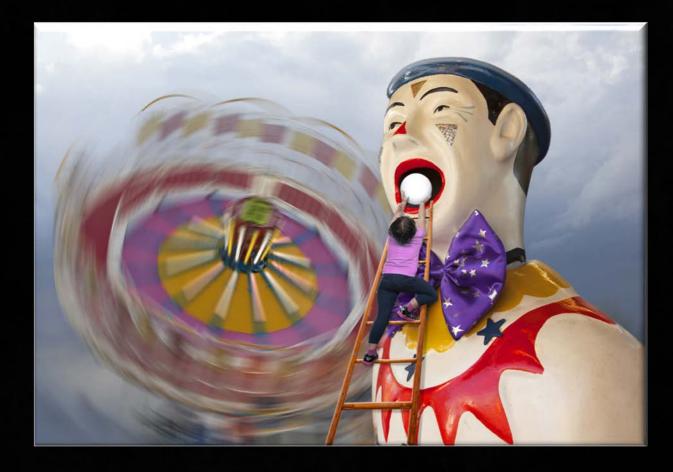

A photo montage using images taken at a show, a ladder, ball and child climbing.

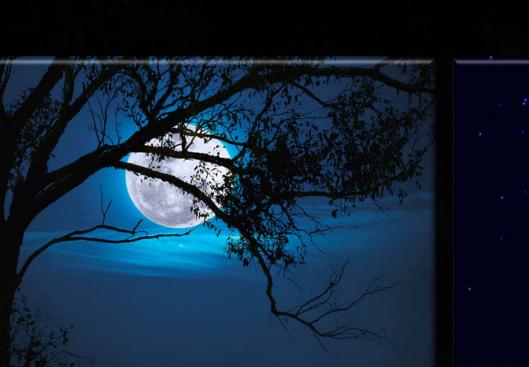

24

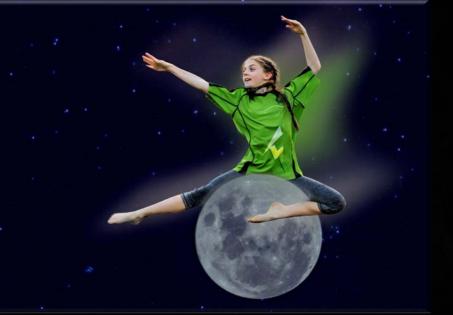

Using images of the full moon in combination with other photographs

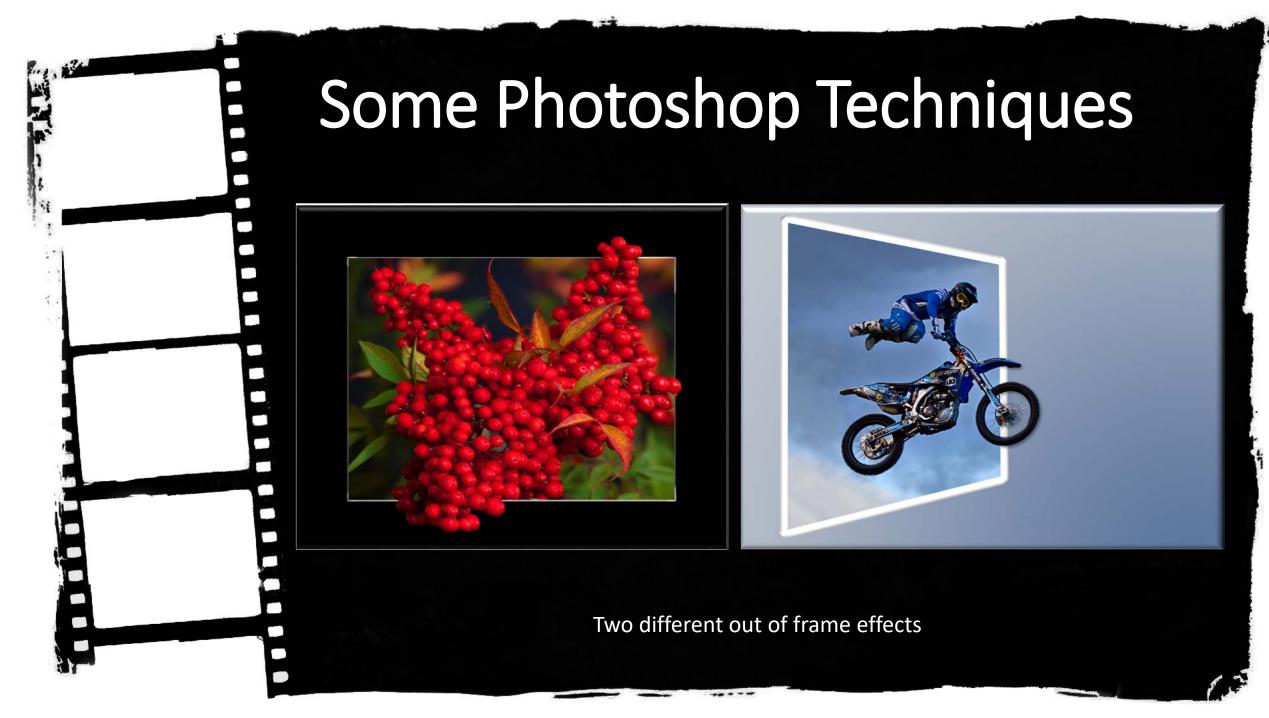

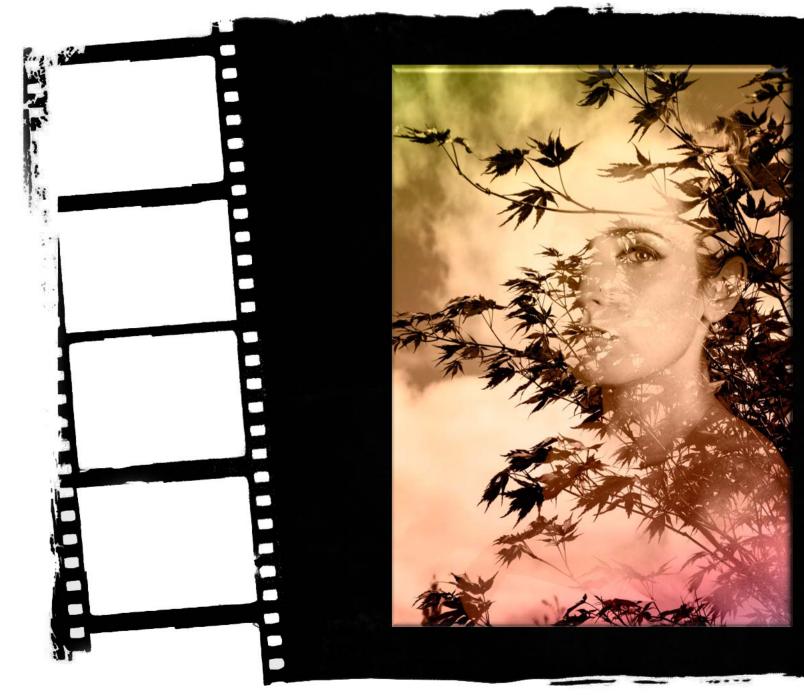

A double exposure, created in Photoshop a number of layers and background gradients were used on this image

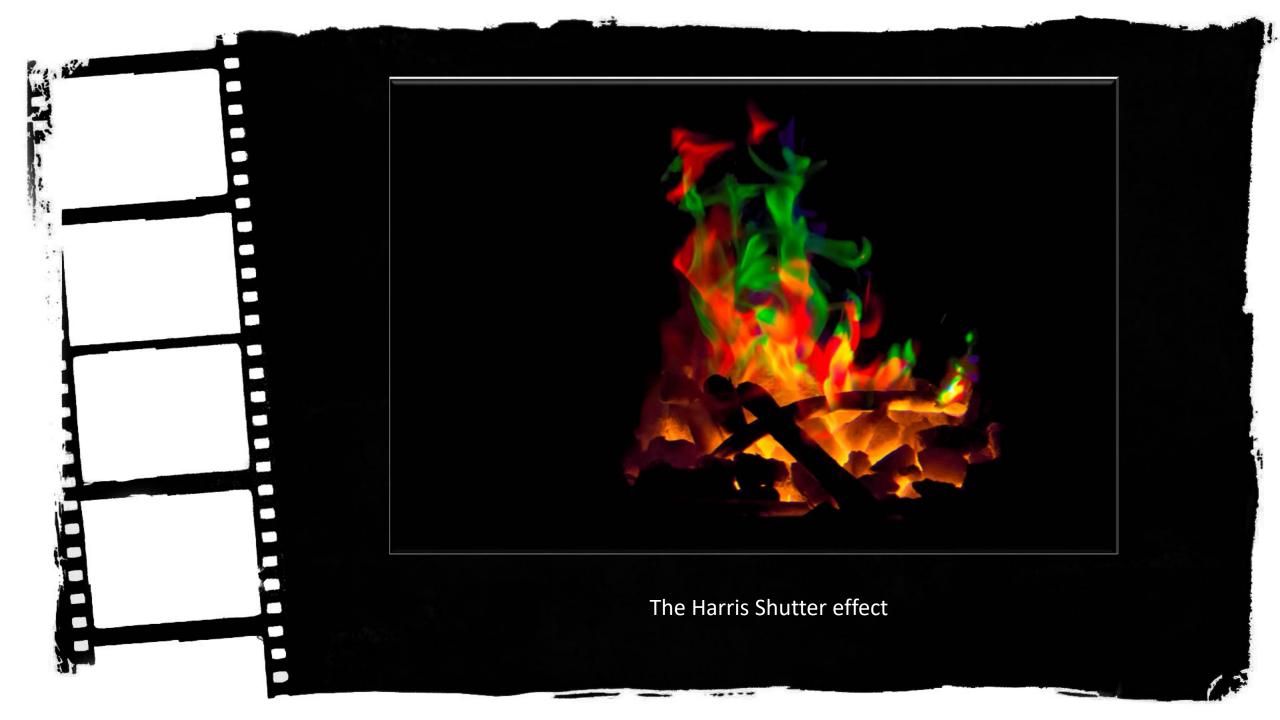

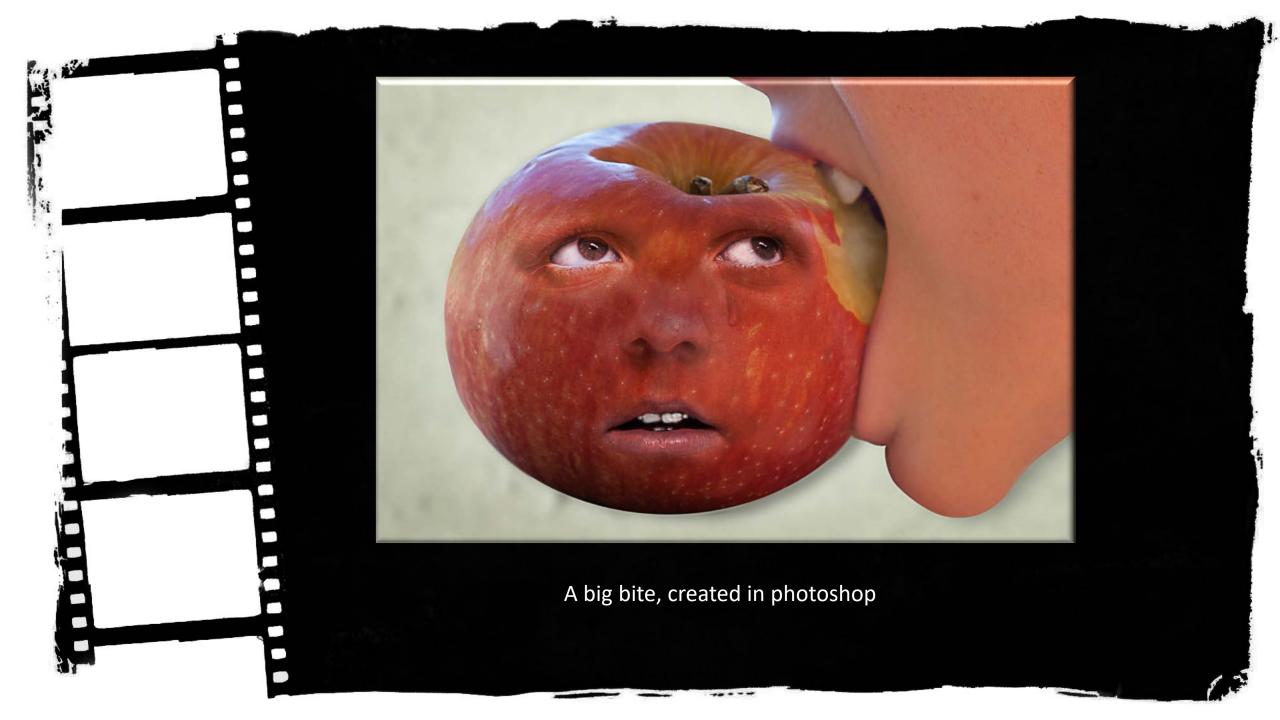

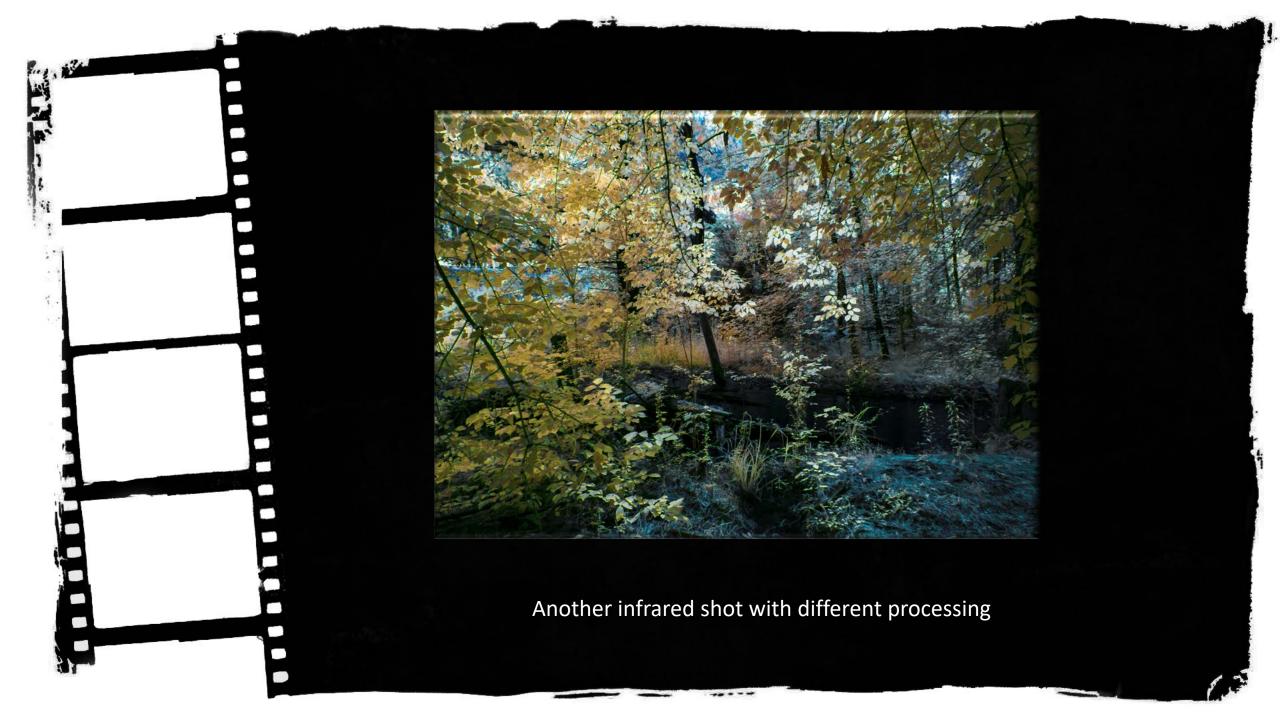

# **Digital Filters**

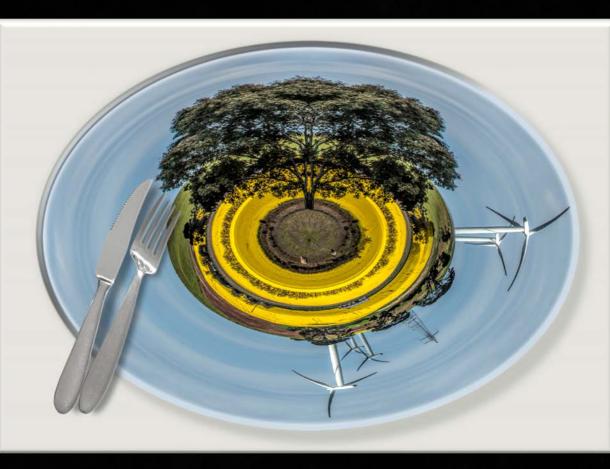

Here I used polar coordinates filter to create the plate from an image it is found under >Filter>Distort>Polar Coordinates

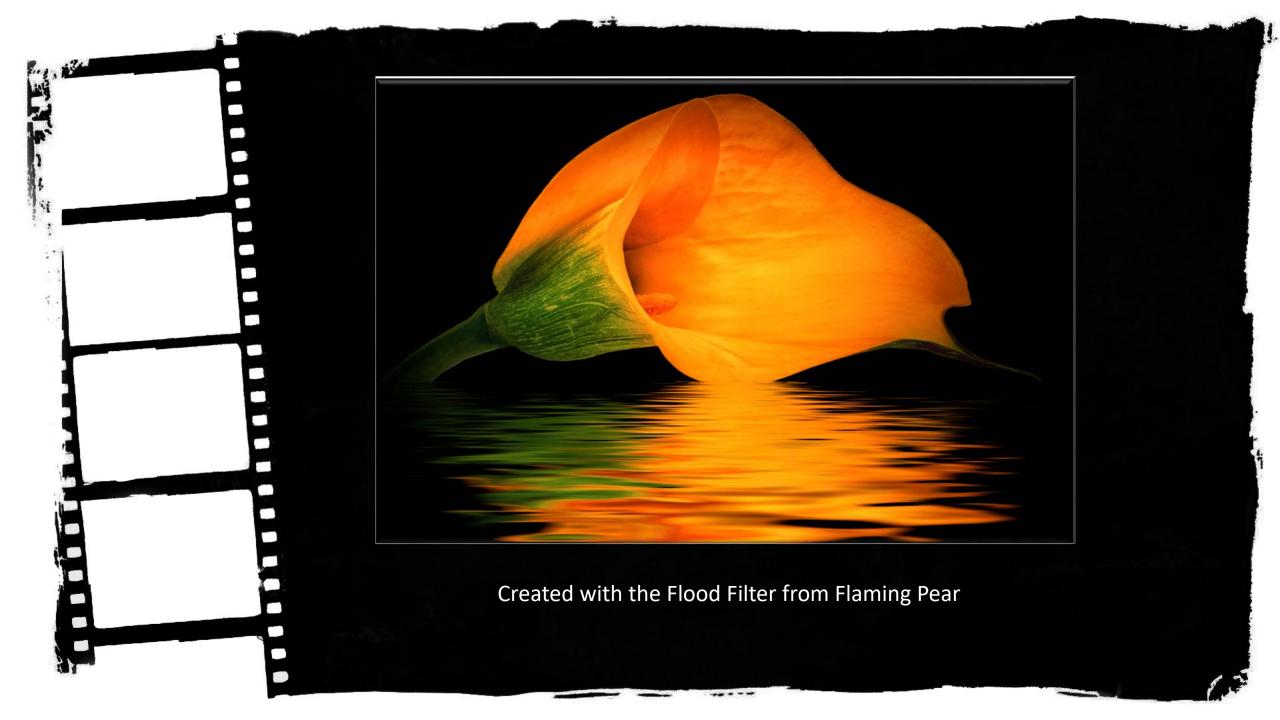

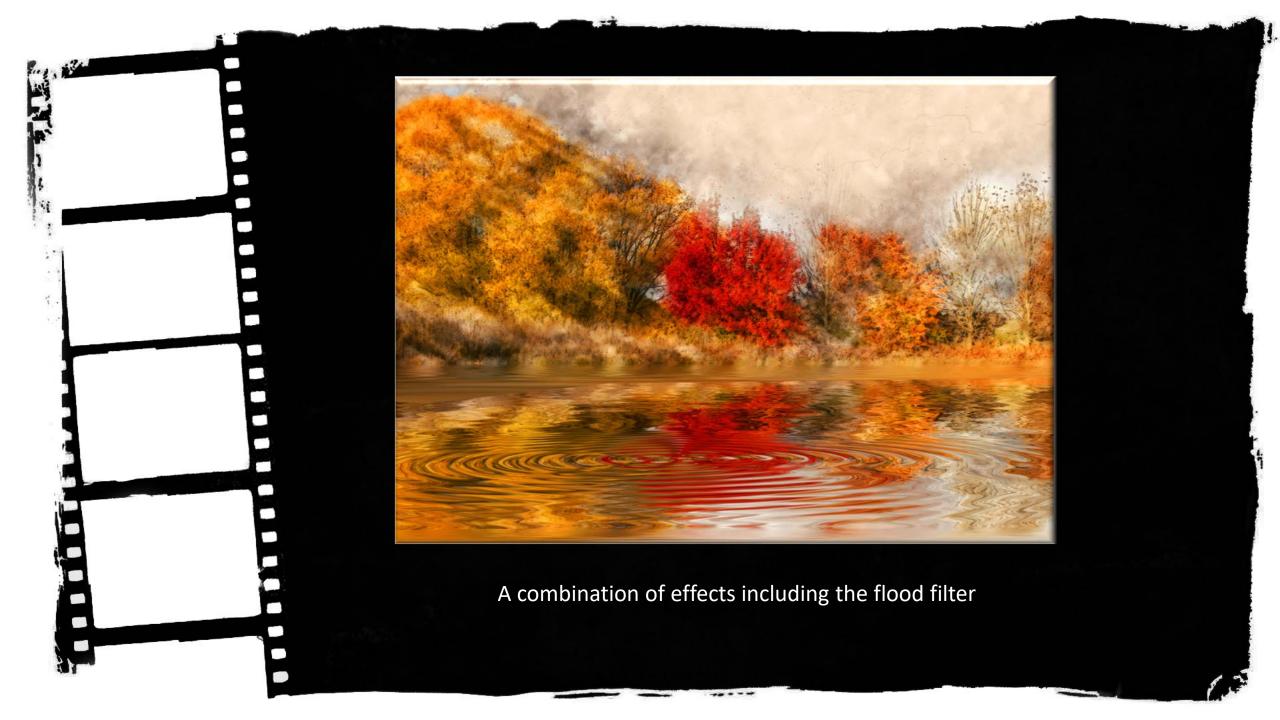

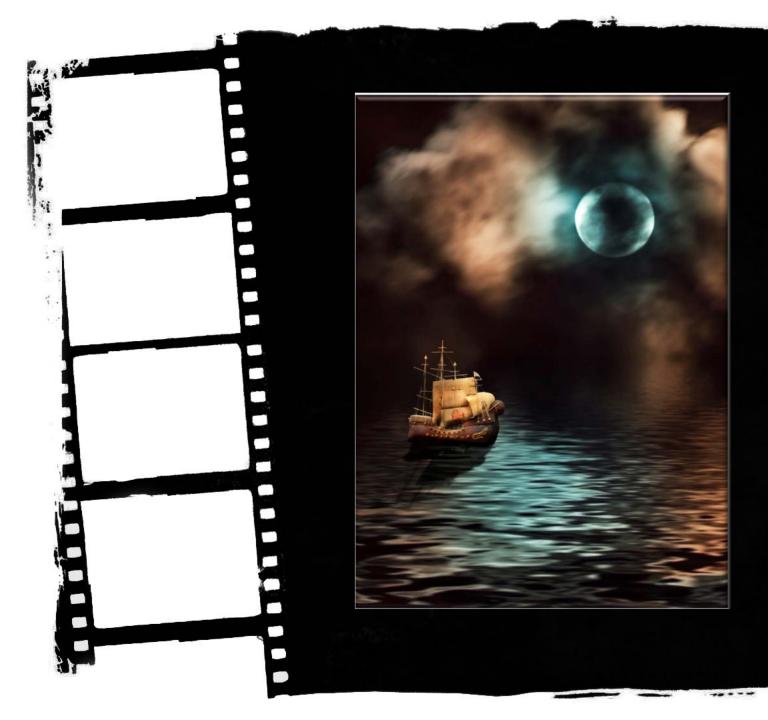

### Ship in the night

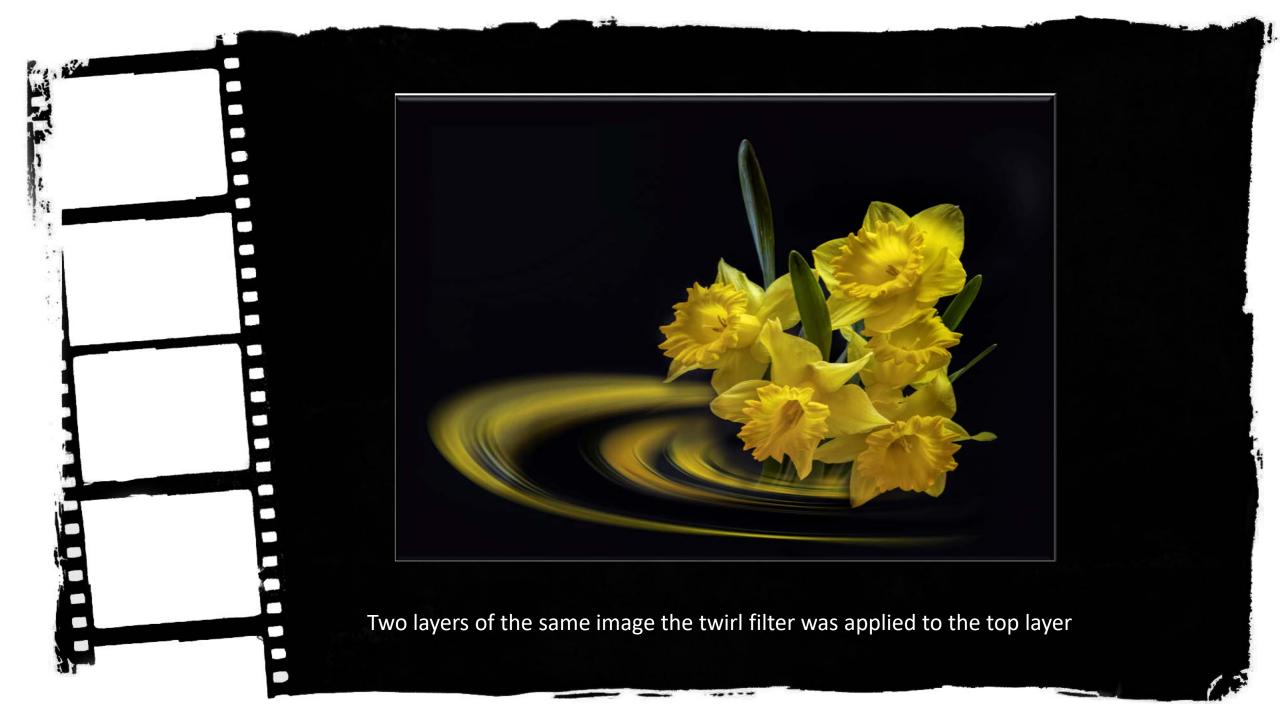

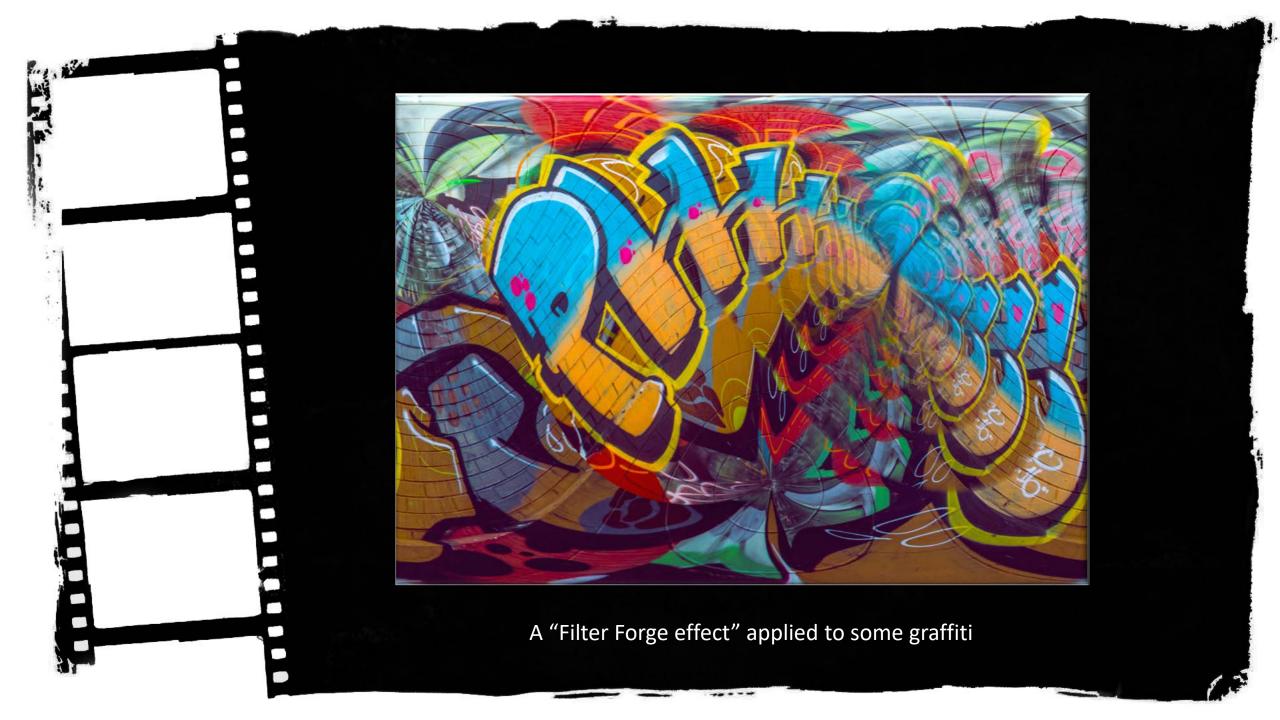

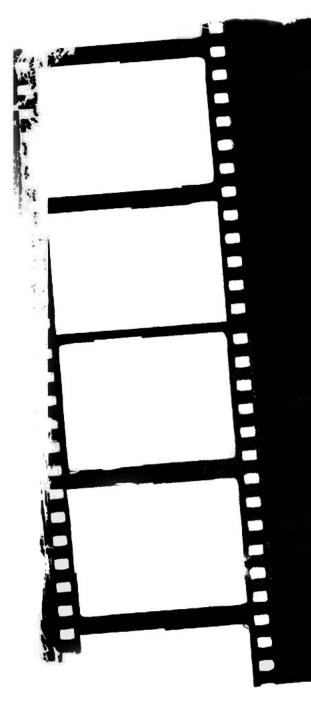

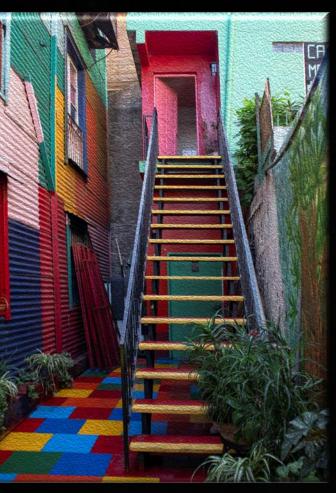

Photoshop oil Painting filter

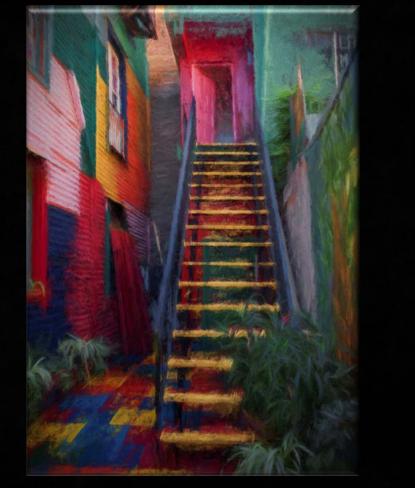

Topaz Turner Impression filter

Painting effect filters are a popular option

# **Digital Effects**

----

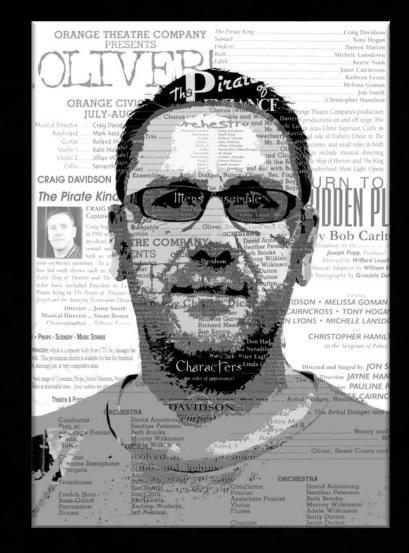

24

#### The Performer

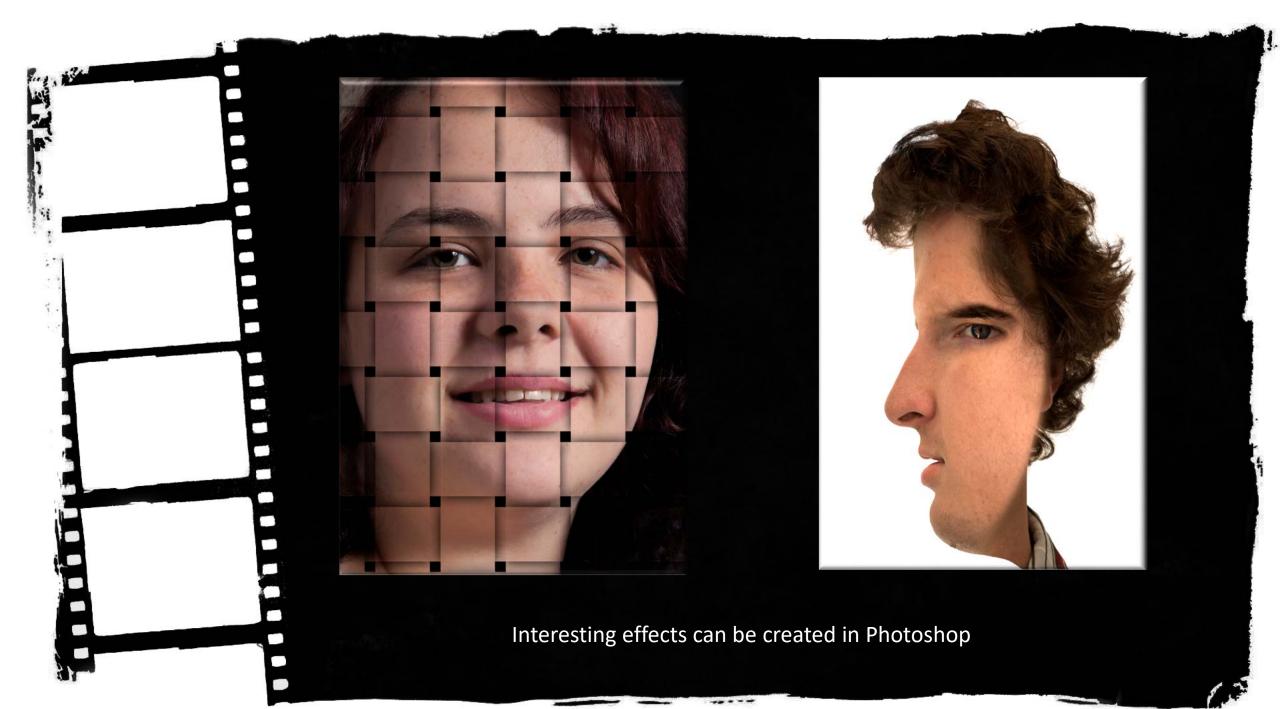

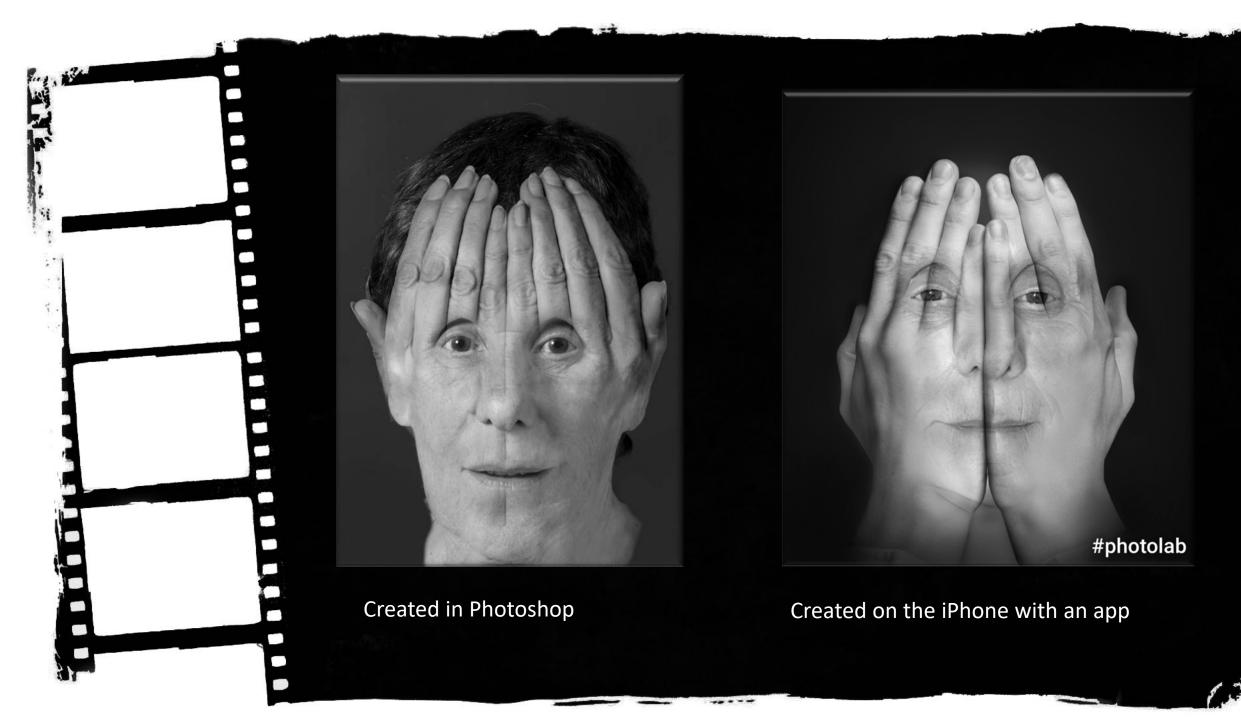

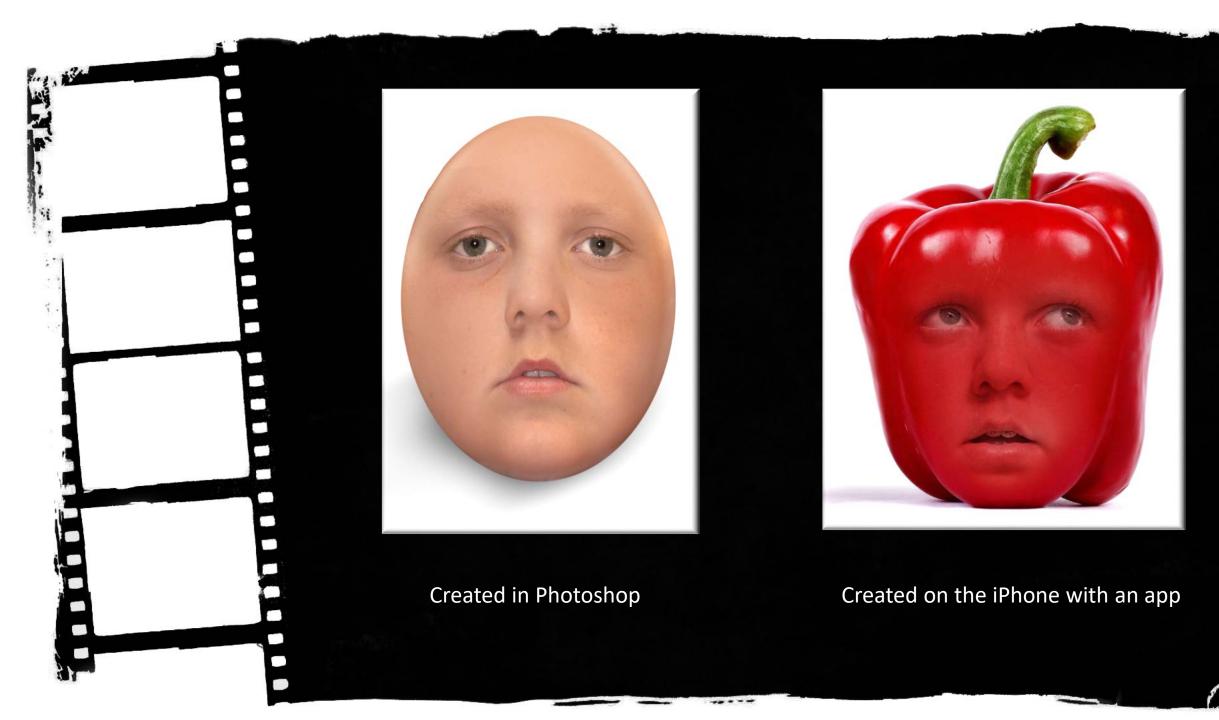

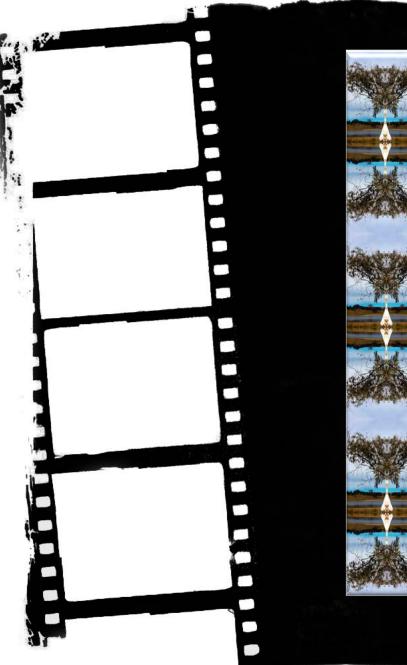

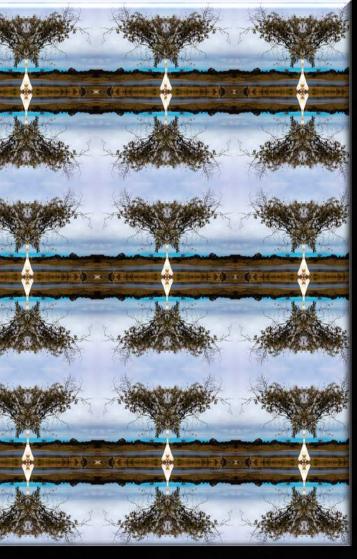

#### Tree Patterns

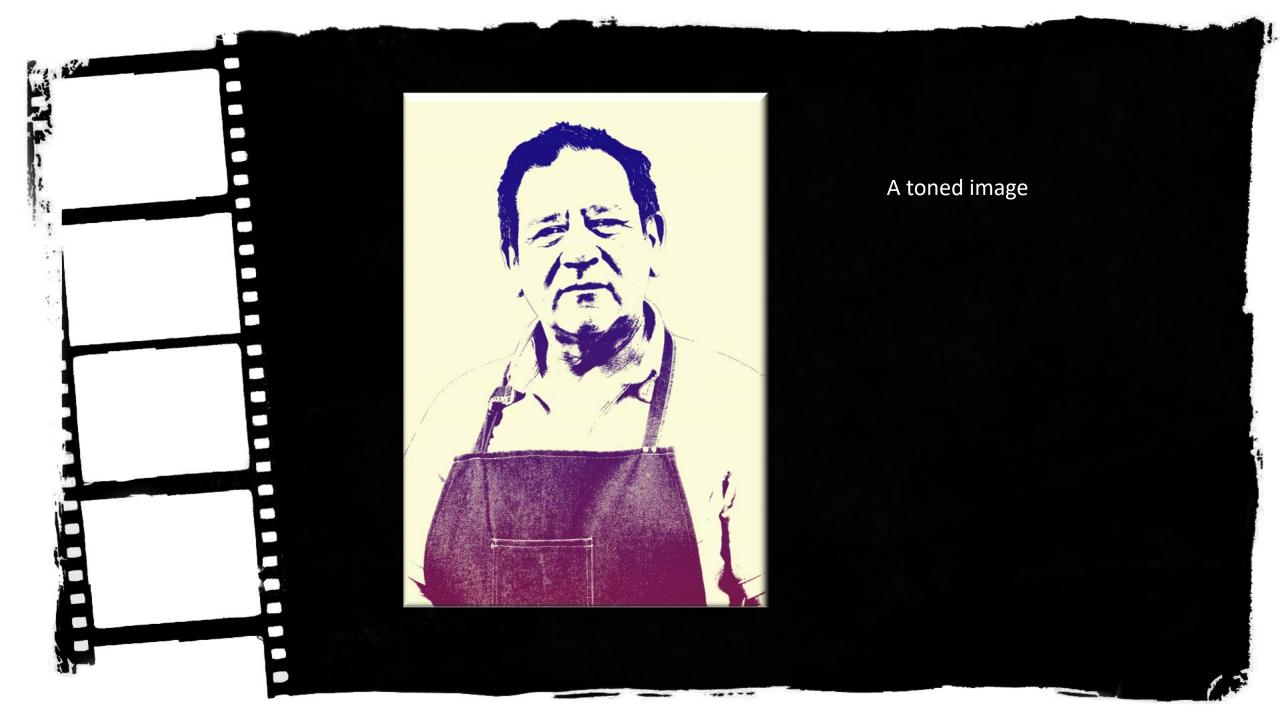

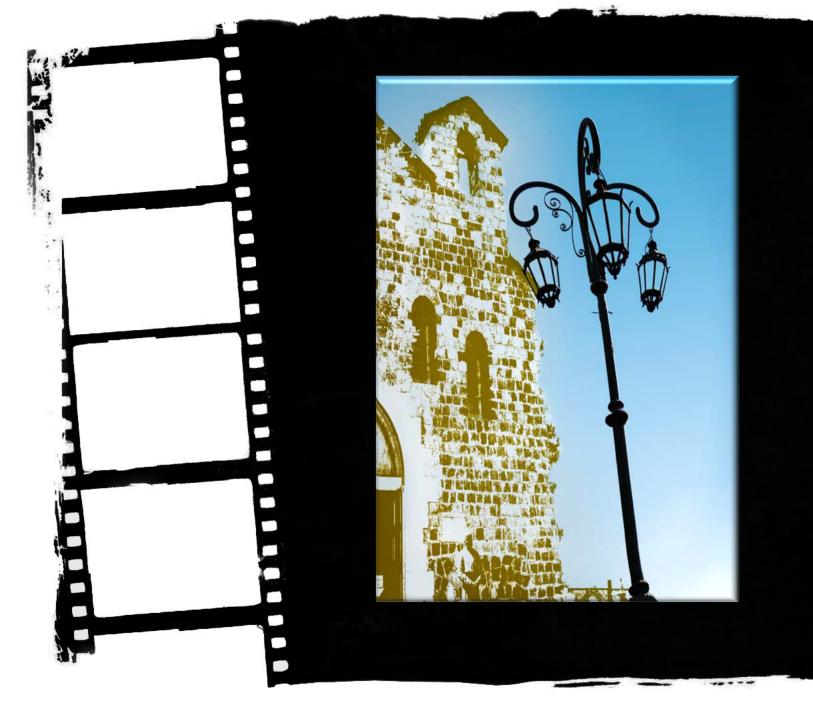

Combining a toned image with another image

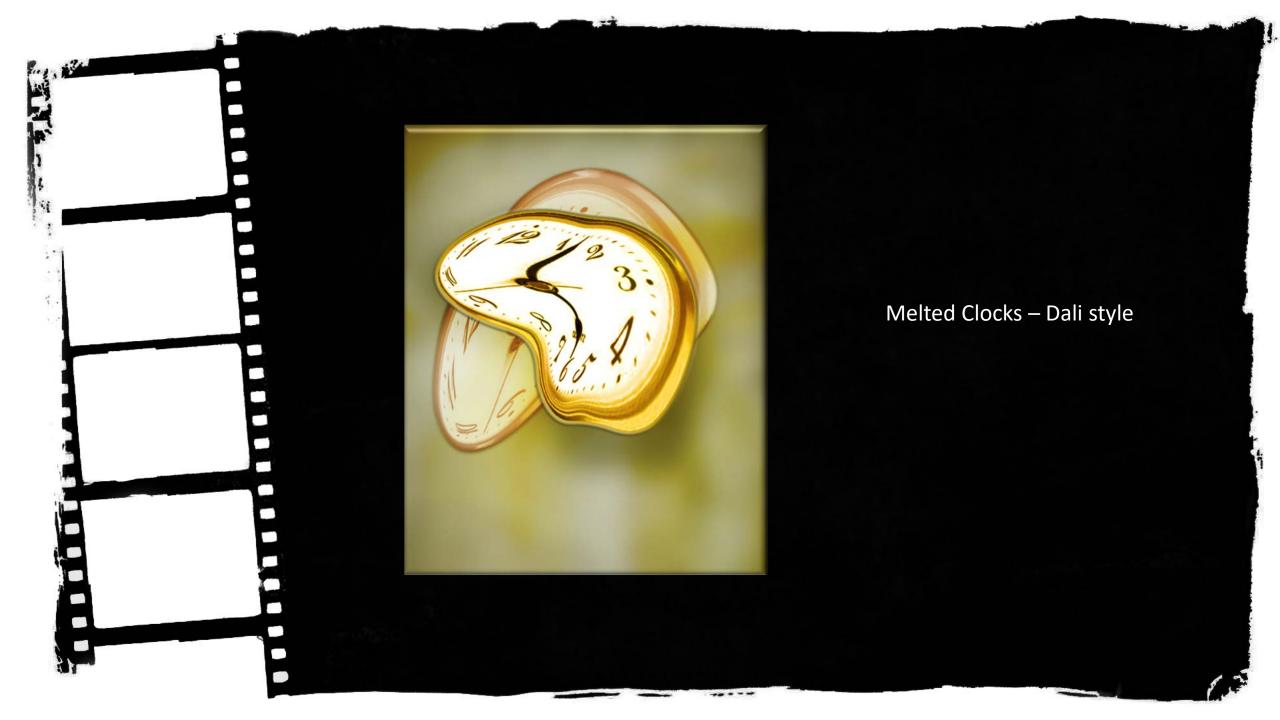

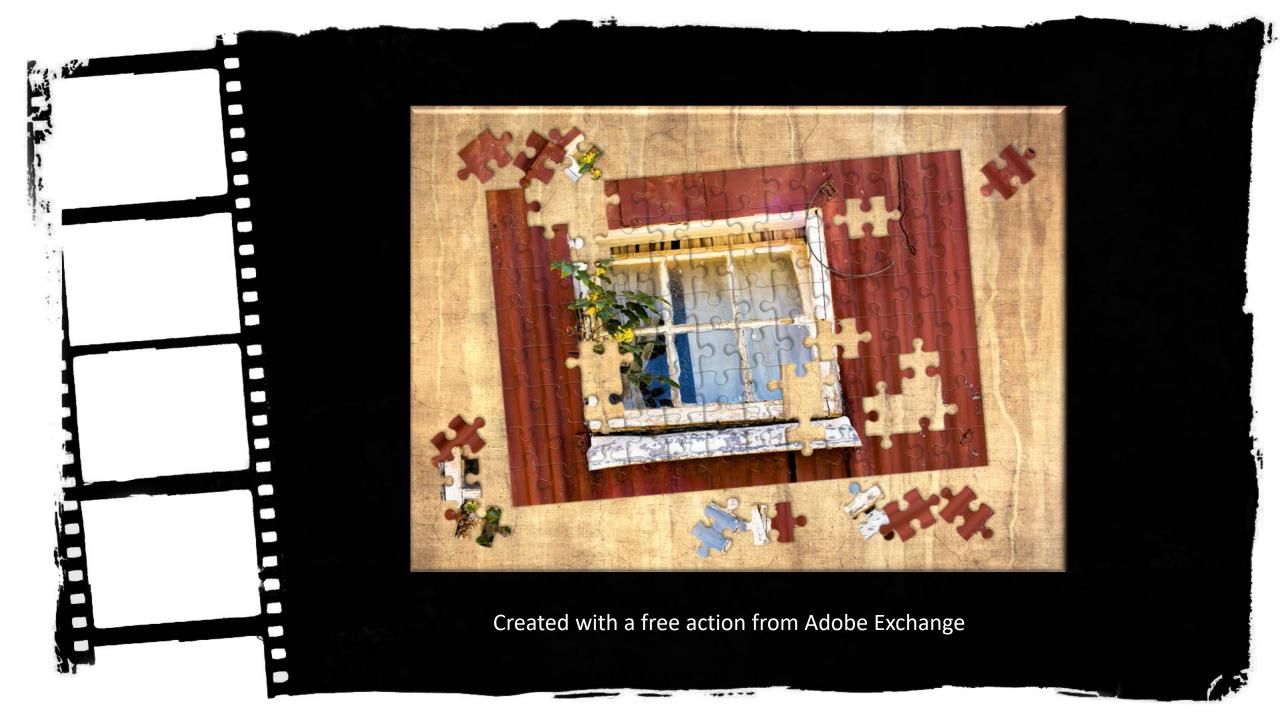

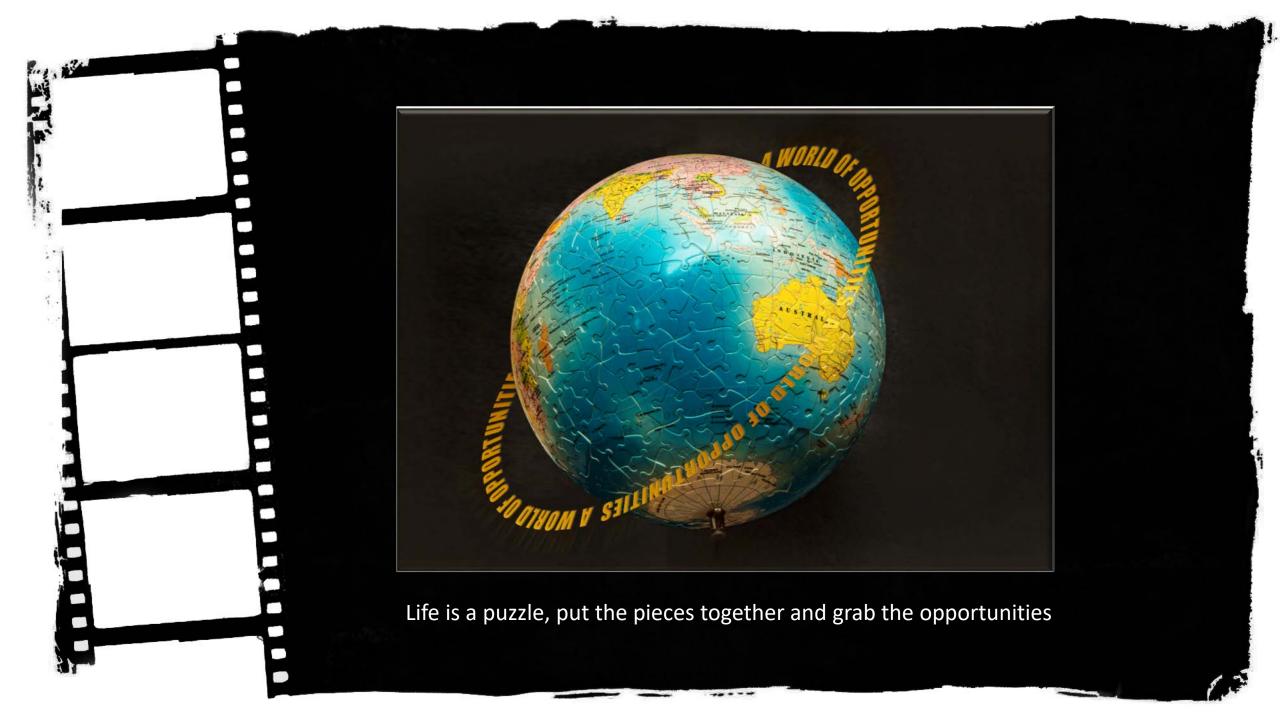

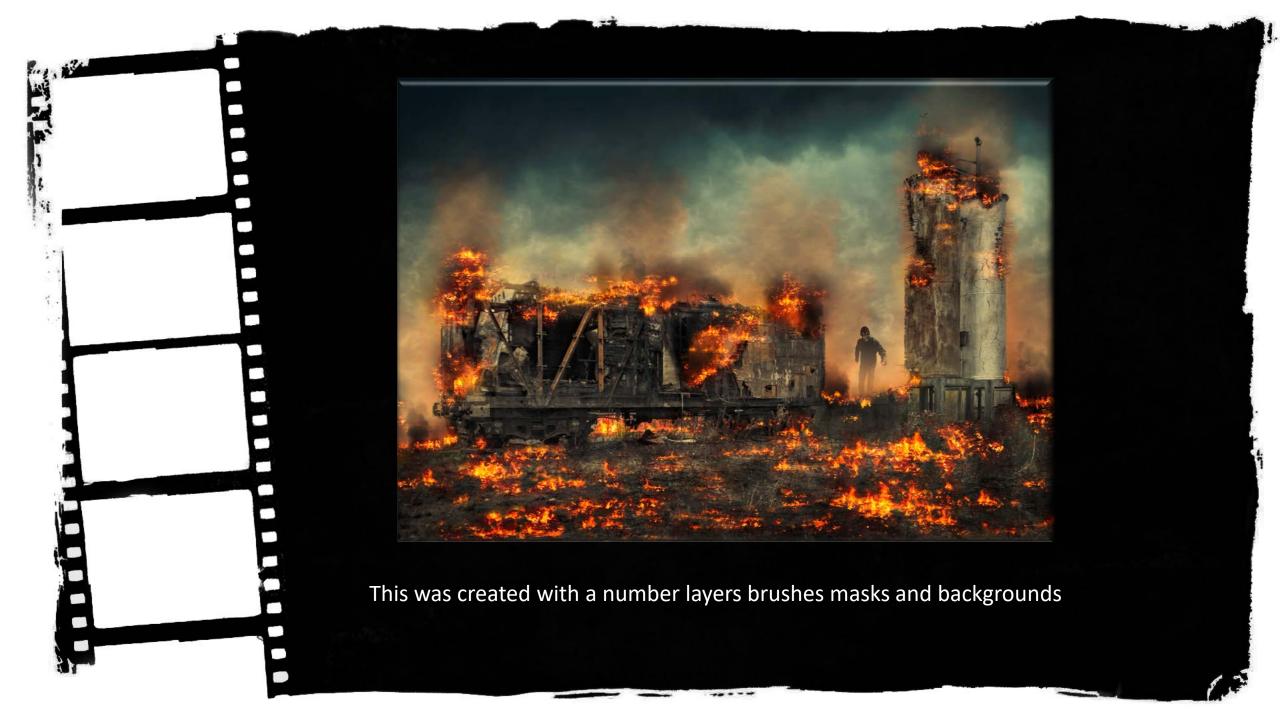

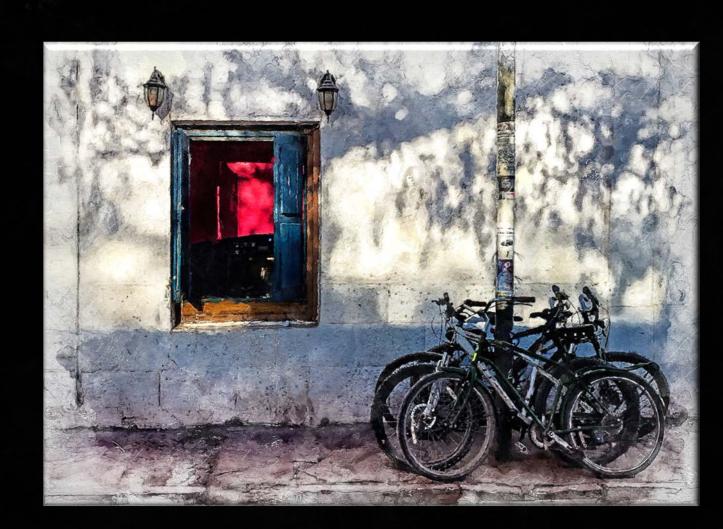

24

This image is one where I have used my own textures and brushes to create an effect.

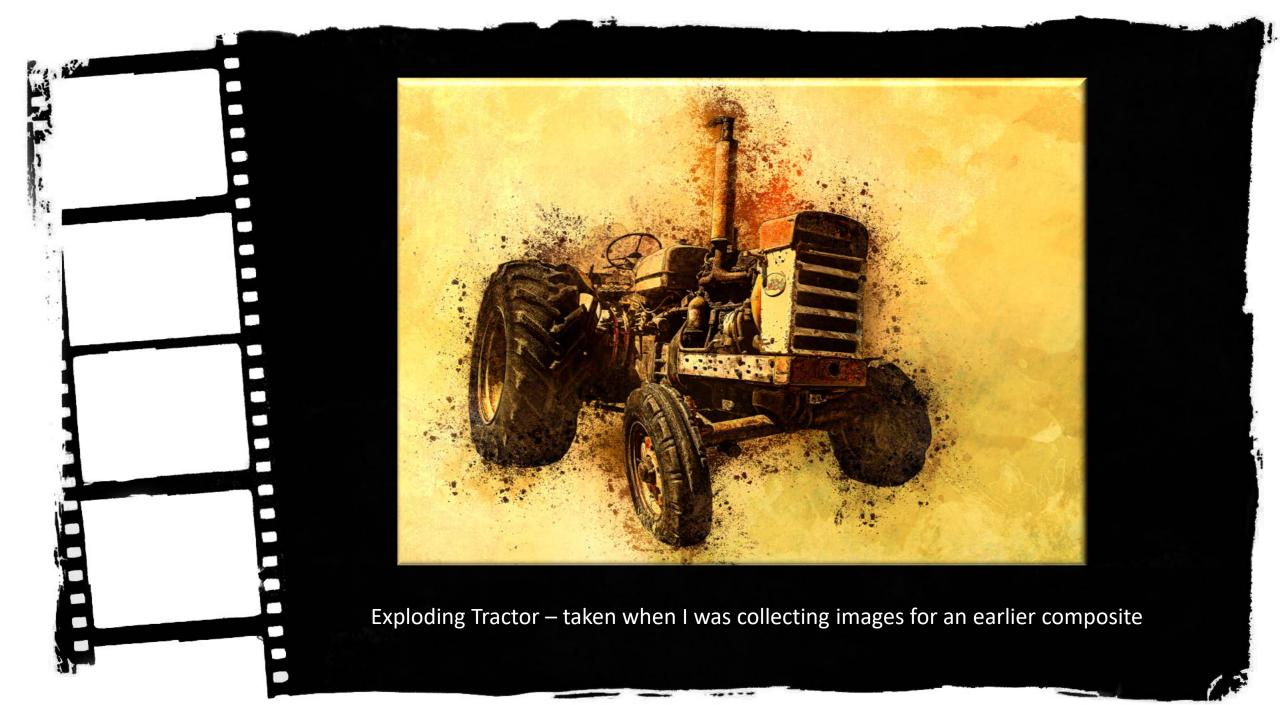

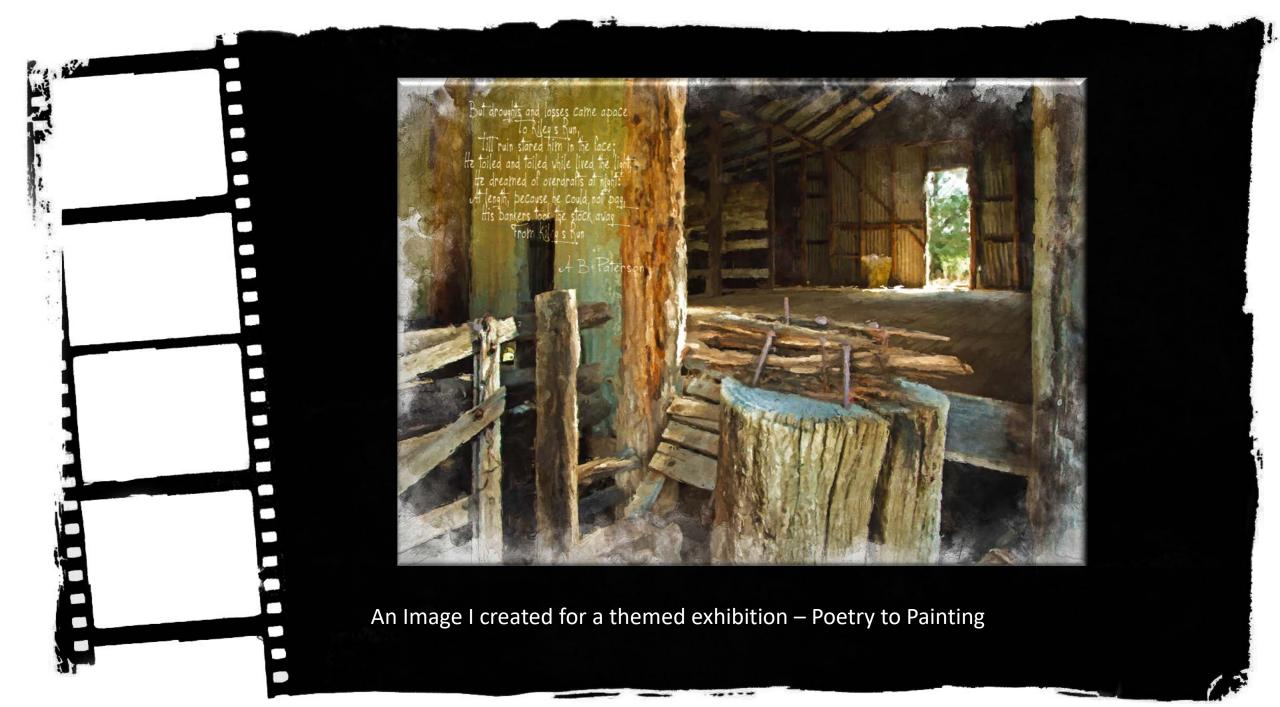

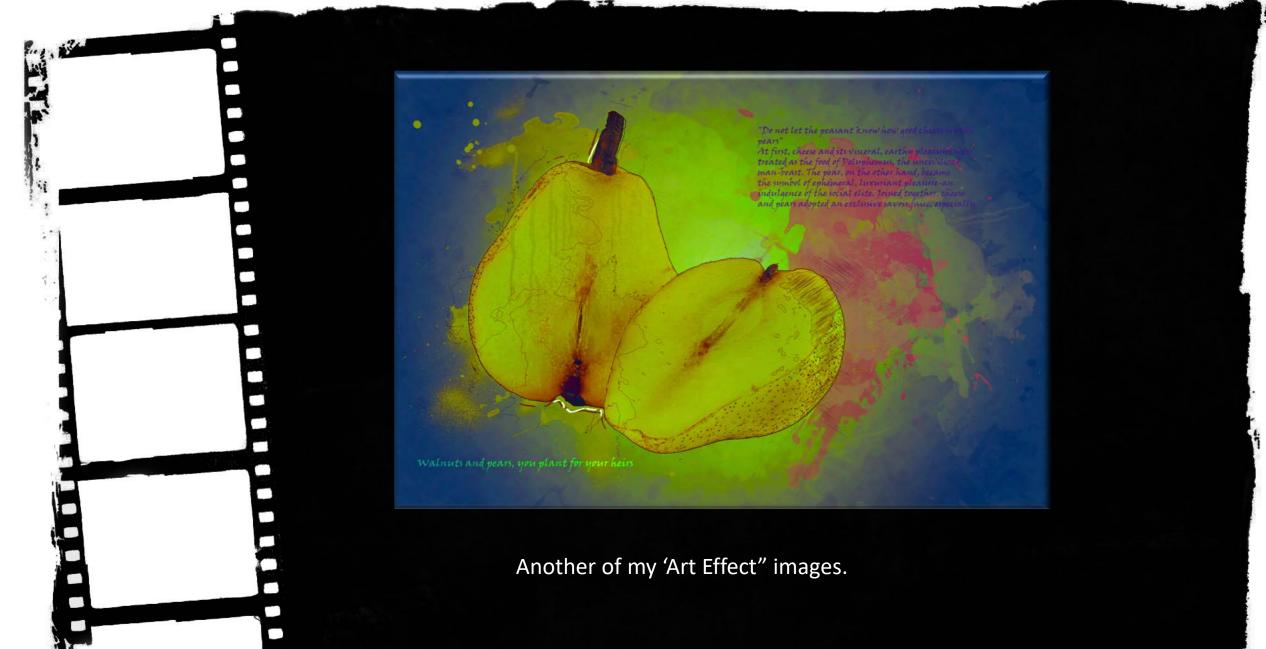

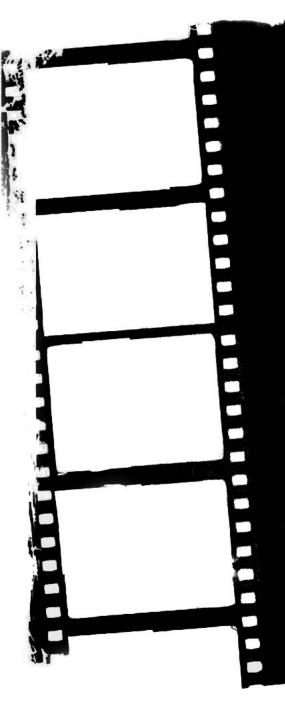

## Rules

As mentioned earlier clubs, photographic exhibitions, peak bodies all have rules for people entering their images for 'judging'. Camera clubs usually adopt rules that are used by events where their members are likely to participate, for example interclub events, top shot, national competitions. Often publications or web sites will run competitions with different 'rules'.

Some rules that generally apply to Creative Images:

- images must be original
- may not incorporate elements produced by anyone else
- artwork or computer graphics generated by the entrant may be incorporated if the original photographic content predominates
- images may not be constructed entirely within a computer

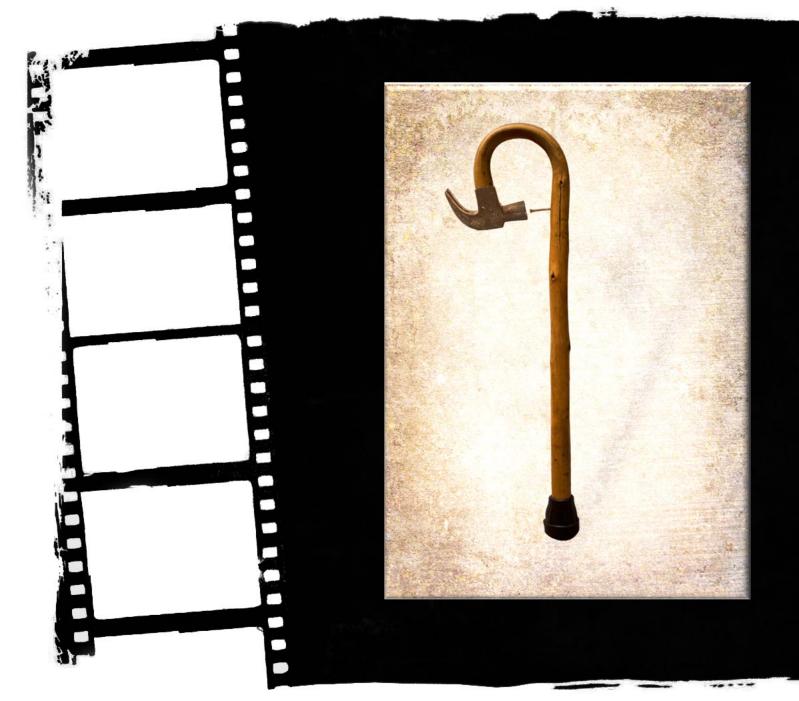

An image of my fathers walking stick, the head of a hammer and an old nail

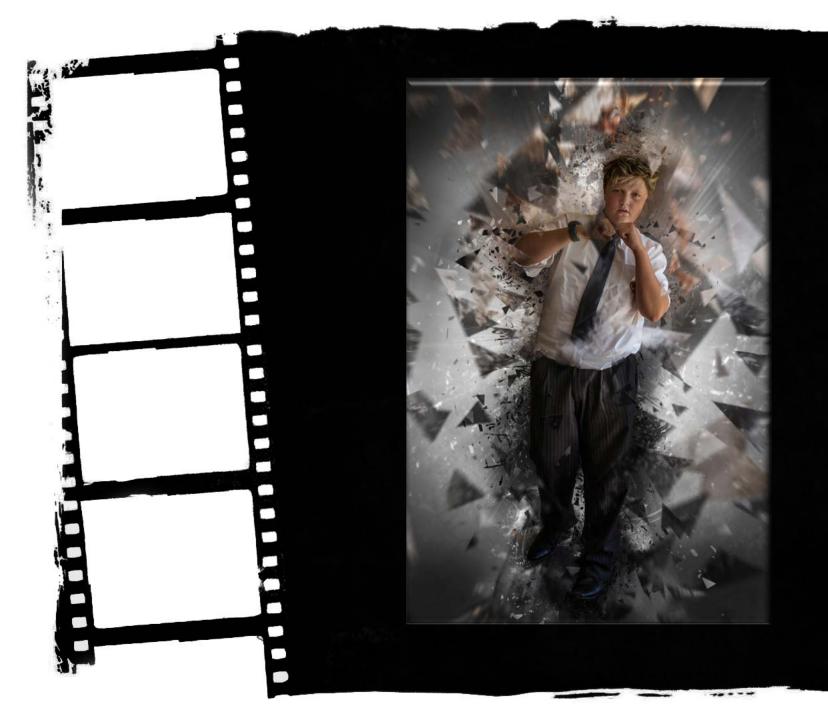

### Breaking out

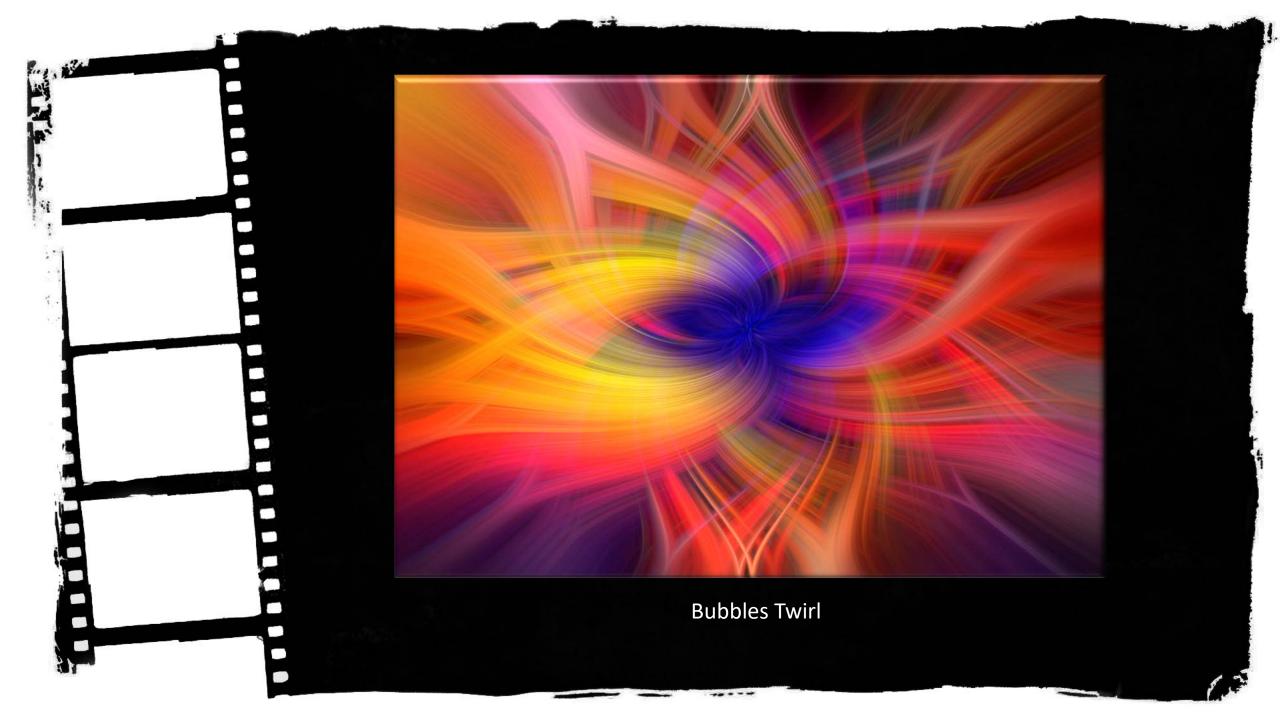

# Conclusion

Digital cameras and software has given us so many opportunities that were not available previously but that doesn't mean creativity is a new idea.

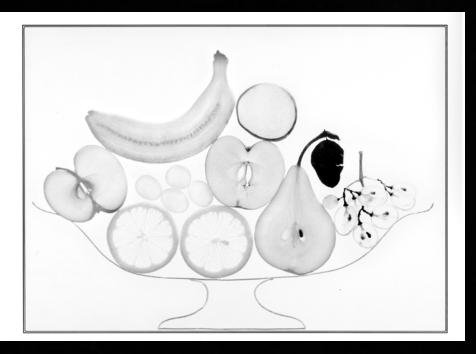

Half a Bowl of Fruit by Peter Hunter 1967

This image won the George Eastman Memorial medal in the 1967 at the Kodak International Salon of Photography in Paris